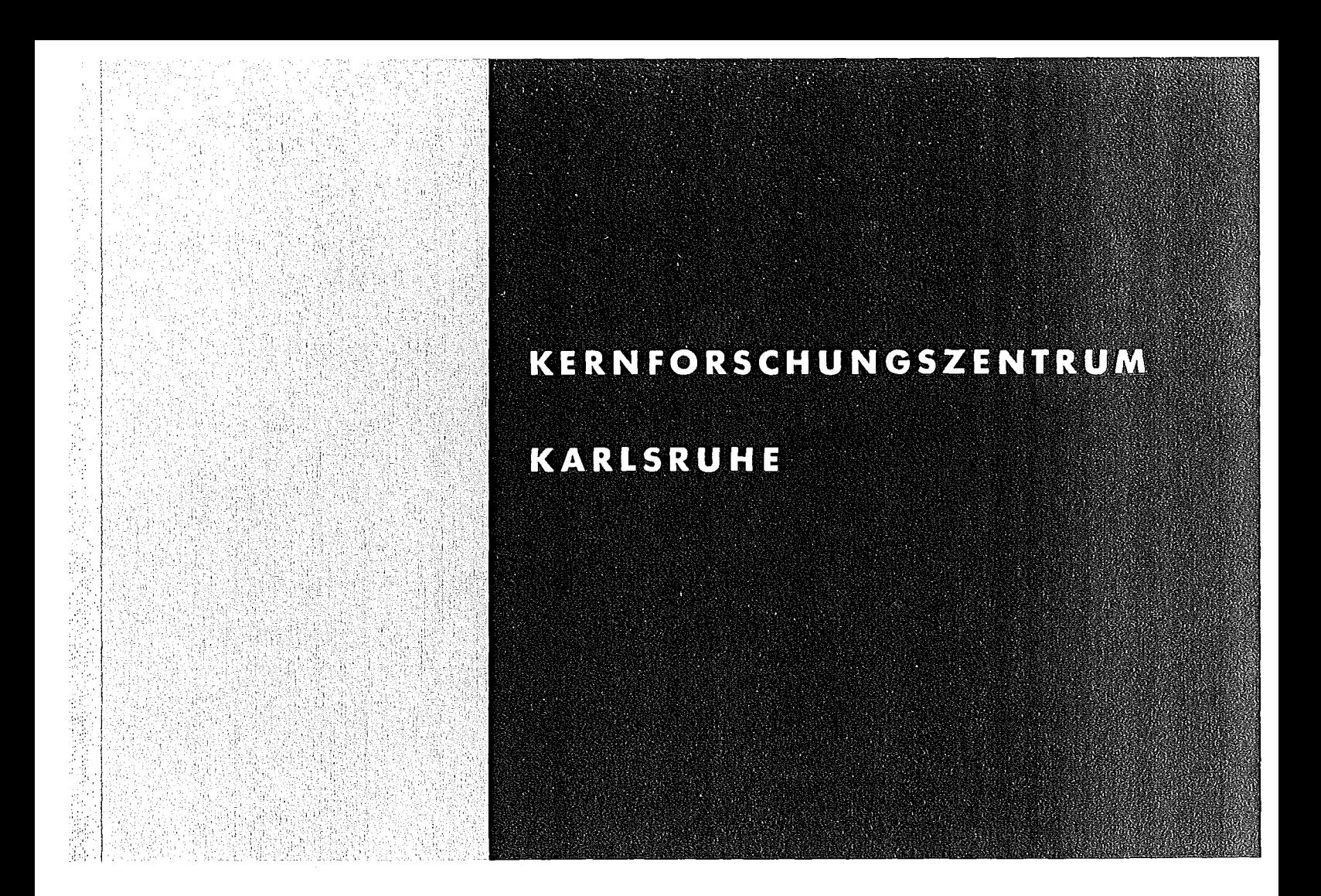

September 1973

KFK 1846

Labor für Elektronik und Meßtechnik

CAMAC-Zähler-Timer-Anlage mit rechnerüberwachter Datenauswertung

K. Borcherding, R. Kaufmann

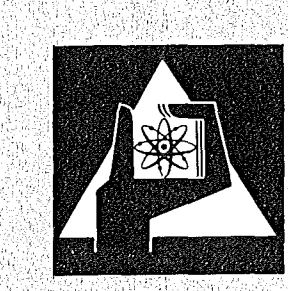

**GESELLSCHAFT FÜR KERNFORSCHUNG M.B.H.** 

**KARLSRUHE** 

Als Manuskript vervielfältigt

Für diesen Bericht behalten wir uns alle Rechte vor

GESELLSCHAFT FüR KERNFORSCHUNG M.B.H. KARLSRUHE

# KERNFORSCHUNGSZENTRUM KARLSRUHE

KFK 1846

Labor für Elektronik und Meßtechnik

CAMAC-Zähler-Timer-Anlage mit

rechnerüberwachter Datenauswertung

K. Borcherding

R. Kaufmann

GESELLSCHAFT FÜR KERNFORSCHUNG M.B.H., KARLSRUHE

#### lusammenfassung

Für den Meßplatz zur HÜllenüberwachung am KNK (kompakte natriumgekühlte Kernreaktoranlage) wurde aus einem Timer, 4 Zählern, einer Realzeituhr und einem Binär-BCD-Wandler mit Datendisplay nach CAMAC-Standard ein Zähler-Timer-System zusammengestellt und über den Single-Crate-Controller *scc-8/E* an einen PDP *8/E-*Rechner angeschlossen. Ein umfangreiches Rechnerprogramm sorgt für eine Sichtung der eingehenden Impulsraten und beschränkt die Datenausgabe auf Meßwerte, die variabel vorgegebene Kriterien nicht erfüllen.

Bei vorwählbarer Meßzeit bietet damit die Auswertung des übersichtlich gestalteten Meßprotokolls eine starke Vereinfachung gegenüber der bisher angewandten analogen Darstellung der Daten über Linienschreiber.

Neben einer ausführlichen Diskussion des Auswahlverfahrens für die Zählerwerte enthält der Bericht detaillierte Hinweise für die Auswertung der Protokollangaben und die Auslegung der Steuergrößen für den Prozeßablauf.

CAMAC-Scaler-Timer-System with Computer Controlled Data Evaluation

#### Abstract

CAMAC standardized modules, <sup>a</sup> real time clock, <sup>a</sup> binary-to-BCDconverter, a timer and four scalers are assembled to a scalertimer-system and coupled to the PDP 8/E-computer by a Single Crate Controller *SCC-8/E.* This system is a part of a measuring plant surveying the pins of the compact sodium cooled reactor KNK. An extensive computer program sifts the pulse rate values and selects only those data for print whose values are not in accordance with variable preset conditions of tolerance.

Together with a preselectable gate time for scaling the evaluation of the easy readable cycle record simplifies very much the process control and replaces the practice of analog drawing of the data used in the past.

The report discusses in detail the data selection process and points out how to evaluate the record and how to dimension the control parameters of the cycle.

# Inhaltsverzeichnis

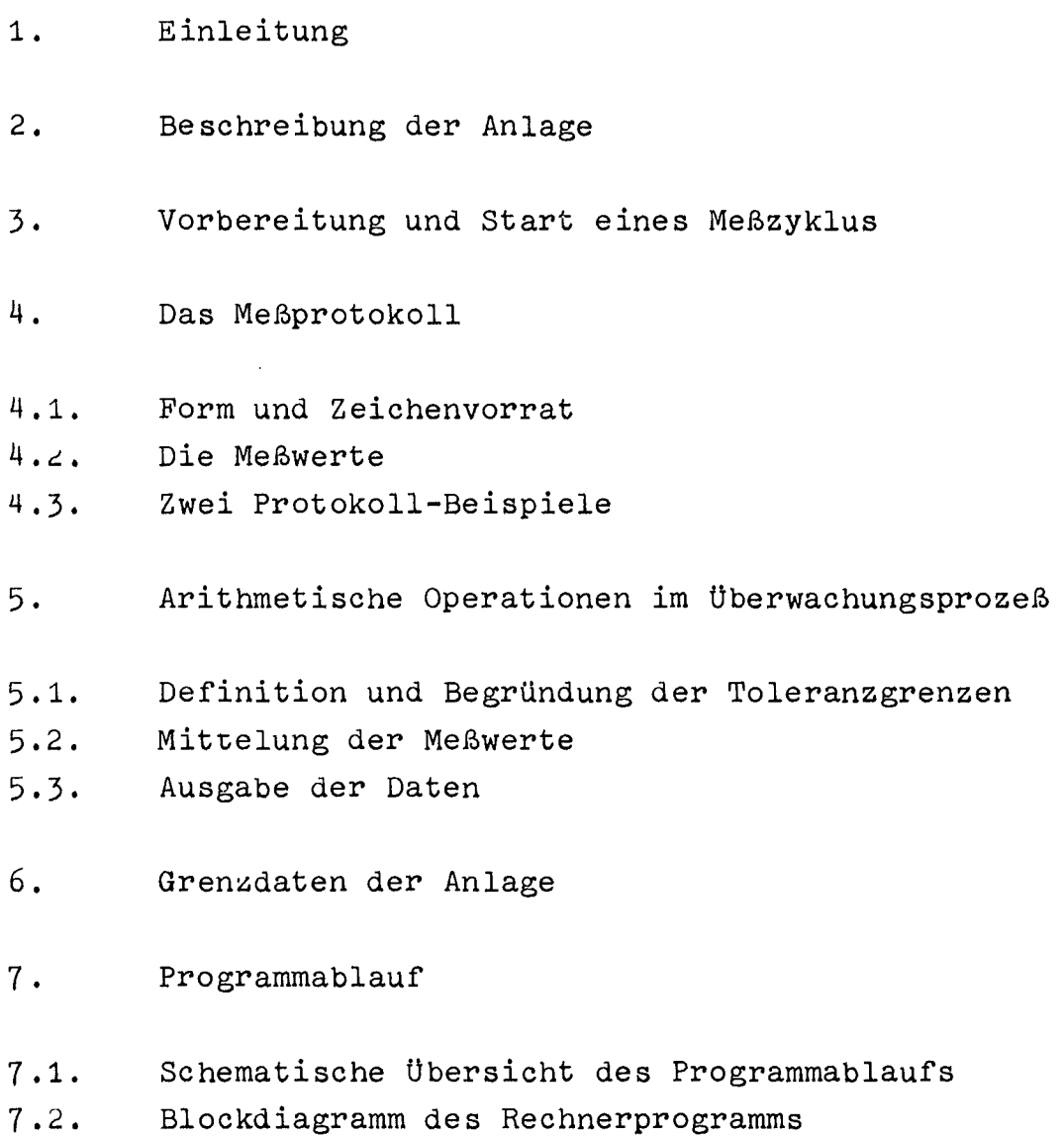

Literatur

 $-1 -$ 

### 1. Einleitung

Im Laufe des Jahres 1972 waren im Labor für Elektronik und Meßtechnik des Kernforsctlungszentrums Karlsruhe verschiedene neue CAMAC-Module [1. bis 5.J einsatzbereit geworden und der CAMAC-Single-Crate-Controller *SCC-S/E* [6] in Entwicklung sowie Test zum Abschluß gekommen. Es lag nahe, mit diesen Geräten zusammen mit einem Prozeßrechner PDP *SIE* eine Musteranlage aufzubauen und damit erste Schritte für die Programmierung eines rechnergeführten CAMAC-Zähler~Timer-Systemszu ermöglichen. Als konkrete Aufgabe bot sich der Meßplatz für die Hüllenüberwachung an der kompakten natriumgekühlten Kernreaktoranlage (KNK) an [7J. Hier waren die Impulsraten der im Natrium verzögerten Neutronen bislang mit TY-Schreibern aufgezeichnet worden. Die Auswertung der im Dauerbetrieb registrierten Meßkurven war wegen des großen Umfanges des stetig anfallenden Datenmaterials entsprechend mühevoll. Man kann sich gerade bei einer derartigen Überwachungsstation eine wesentliche Erleichterung für den verantwortlichen Beobachter dadurch ausrechnen, daß der Rechner die Sichtung der Impulsraten vor deren Ausgabe vornimmt und nach vorgegebenen Entscheidungsregeln nur die Daten interessanter Ereignisse zum Ausdruck freigibt.

Aus diesen überlegungen heraus entstand das vorliegende Konzept einer CAMAC-Zähler-Timer-Anlage mit rechnerüberwachter Datenauswertung. Es war nicht beabsichtigt, mit diesem ersten Entwurf schon alle Möglichkeiten auszuschöpfen, die bei entsprechender Ausweitung des Programmes für eine solche Experiment-Anordnung überhaupt denkbar sind. Um Beispiele zu nennen: eine nützliche Erweiterung wäre unter anderem darin zu sehen, daß die Meßzeiten stufenweise den Impulsraten automatisch angepaßt und ausgedruckt werden, daß das Protokoll noch Verbesserungen erfährt oder das Programmleerlauf während längerer Meßzeiten zum Test der Anlage genutzt wird. Um solche und andere zusätzliche Punkte läßt sich das Programm im Rahmen der Rechnerkapazität noch ausbauen.

Eingegangen am 4. 9. 1973

Das unter Termindruck in der vorliegenden Form entstandene erste Konzept beschränkt sich auf die bezüglich der gestellten Aufgabe wesentlichen Gesichtspunkte:

- Flexibilität der Anlage durch unkomplizierte Einstellung der wichtigsten Auswertungsparameter,
- Berücksichtigung der erforderlichen Genauigkeit bei der Behandlung der Meßwerte,
- Lückenlose Fehlerüberwachung,
- übersichtliche und eindeutige Protokollführung.

#### 2. Beschreibung der Anlage

Der Aufbau des Meßplatzes ist aus der Gesamtansicht (Bild 1) und dem Blockschaltbild in Fig. 1 ersichtlich. Im Gestell des Rechners ist der CAMAC-Rahmen (Bild 2) untergebracht. Art und Anzahl der verwendeten Geräte und Module geht aus der nachfolgenden Aufstellung hervor. Es sei angemerkt, daß detaillierte Beschreibungen für alle aufgezählten CAMAC-Geräte vorliegen.

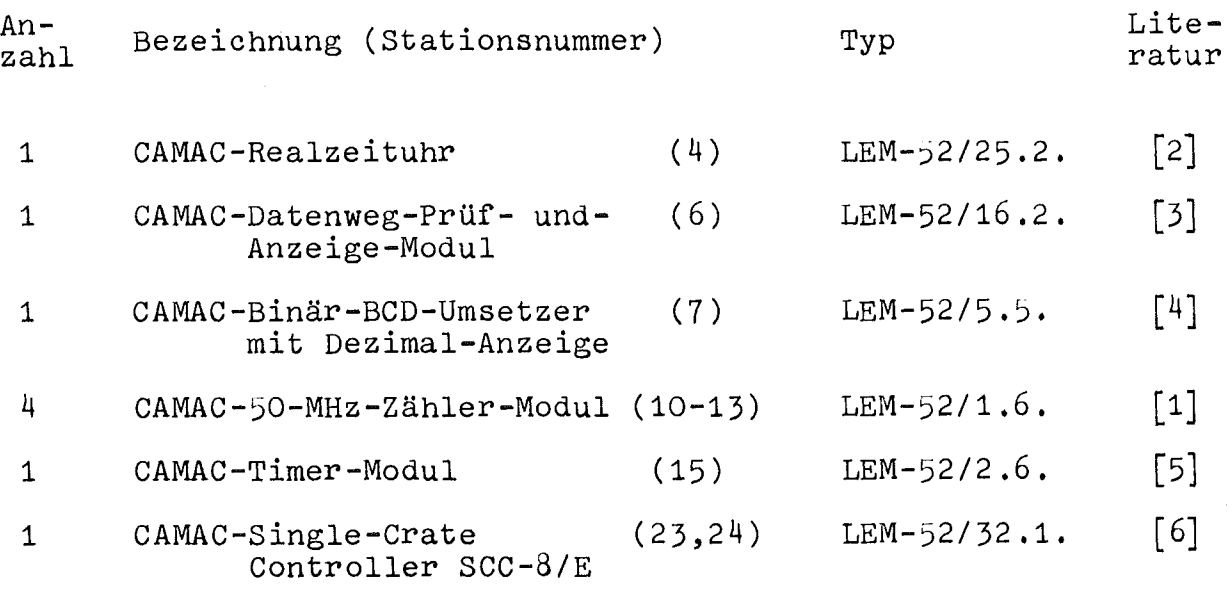

1 Rechner PDP *8/E* mit Teletype

Tabelle 1

In beschränktem Umfang kann von außen sichtbar der Experimentablauf durch eingebaute Anzeigen und Lampen verfolgt werden. Während der Meßzeit leuchtet die Lampe "GATE TIME" am Timer auf und die Zähler zeigen eine Impulsaufnahme durch Flackern der "LSBII-Lämpchen an. Datum und Uhrzeit (Stunden, Minuten) können an der Frontplatte der Realzeituhr abgelesen werden. Jeder Meßoder Mittelwert, der über die Teletype ausgegeben wird, erscheint auch auf der Dezimal-Anzeige des Binär-BCD-Umsetzers. Die Nummer des zugehörigen Zählers (hier 1 bis 4) geht aus der Anzeige am Datenweg-Anzeige-Modul hervor. Die beiden zuletzt genannten Anzeigen bleiben unverändert bis zur nächstfolgenden Datenumsetzung im Zuge einer Datenausgabe.

Fast alle Verkoppelungen zwischen den CAMAC-Geräten werden über den Datenweg des CAMAC-Rahmens hergestellt. Lediglich die Inhibit-Signale des Timers gelangen durch äußere Verkabelung in die Zählermodule (siehe Schema in Fig. 1).

#### 3. Vorbereitung und Start eines Meßzyklus

Das Programm ist für 4 Zähler auf den stationsnummern <sup>10</sup> - <sup>13</sup> ausgelegt. Eine Reduktion oder Erweiterung der Anlage ist damit aber nicht ausgeschlossen. Beide Fälle setzen jedoch Eingriffe in das Programm voraus.

Das Programm für den Ablauf des Meßprozesses erlaubt flexible Anpassung an wechselnde Experimentanforderungen. Die variabel gehaltenen Steuergrößen (Parameter), ihre Bedeutung und ihre Adresse im Kernspeicher sind aus Tabelle 2 abzulesen. Eine wesentliche Ausgabe-Information zur Kontrolle der Messung ist die laufende Zeit (Uhrzeit, Tag). Sie wird aus dem CAMAC-Modul Realzeituhr bei jedem Ereignis im Experiment, das zu einer Ausgabe führt, abgelesen und zusätzlich zu den Meßwerten oder Bemerkungen ausgedruckt. Zu Beginn jedes Zyklus prüft das Programm die Betriebsbereitschaft dieses Moduls. Der Modul ist betriebsbereit,

wenn der Betriebsschalter auf "interner Takt" (Ti) und der Auswahlschalter auf "Ein" (B) steht. Sind diese Bedingungen beim Zyklus-Start nicht erfüllt, dann hält das Programm an und druckt die Bemerkung "CL ?" aus. Nach Korrektur der SchaltersteIlungen am Modul wird das Programm durch Betätigung der Rechnertaste "CONT" wieder in Gang gesetzt. Nach diesem Zeitpunkt kann eine Veränderung der KnopfsteIlungen z. B. zur nachträglichen Korrektur der Uhrzeit nicht mehr registriert und überprüft werden.

Von den übrigen CAMAC-Modulen muß manuell nur noch der Datenweg-Prüf-und-Anzeige-Modul voreingestellt werden. Dieser Modul zeigt bei einer Datenausgabe nur dann die den Daten zugeordnete Zählernummer (binär) an, wenn der Adressenschalter in Stellung "Ein" und der Display-Schalter in Stellung "W" (Write) steht. Die Betätigung des roten Alarmknopfes LAM an diesem Modul kann keinen Schaden anrichten, da ein Interrupt-Signal von diesem Modul im Controller nicht zugelassen ist.

Die Vorbereitung des Single-Crate-Controllers erfolgt in der Sequenz

> Schalter MODE auf Stellung RUN Schalter ONL/OFL auf Stellung OFL Drucktaste NORM drücken Drucktaste Z drücken Schalter ONL/OFL auf ONL.

Danach kann das Rechnerprogramm gestartet werden. Soll die Messung nach Ablauf des Zyklus unter gleichen Bedingungen (Eingabedaten) wiederholt werden, reicht zum erneuten Programmstart ein Drücken der Schaltertaste "CONT" am Rechner aus.

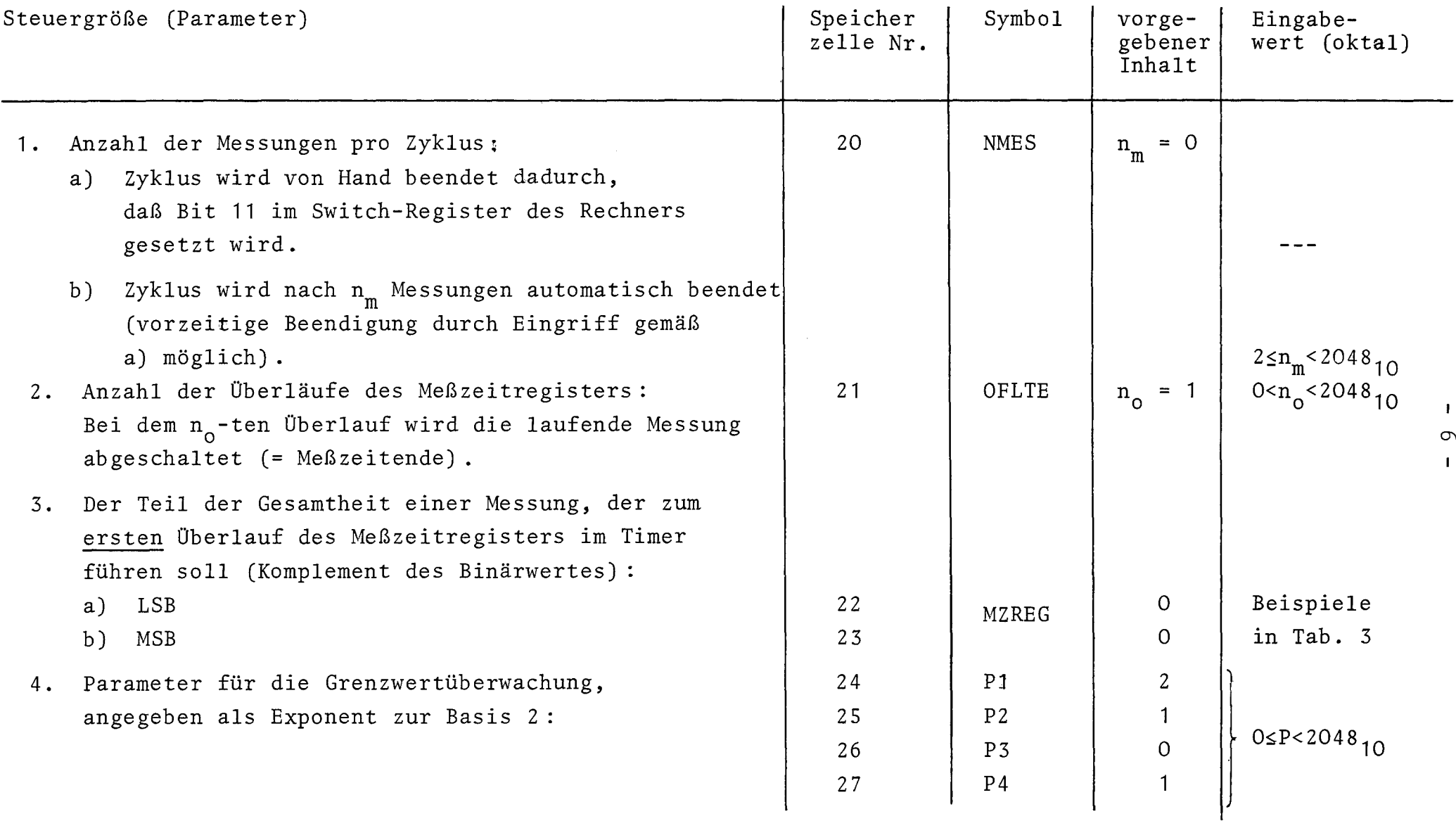

Tabelle 2

----

# Vorwahlwerte für die Meßzeit

Die Clock-Puls-Periode des Timers kann die Werte  $T_{tG}$ =1 µs und  $T_{\text{td}}$ =10 µs annehmen (Einstellung im Timer).

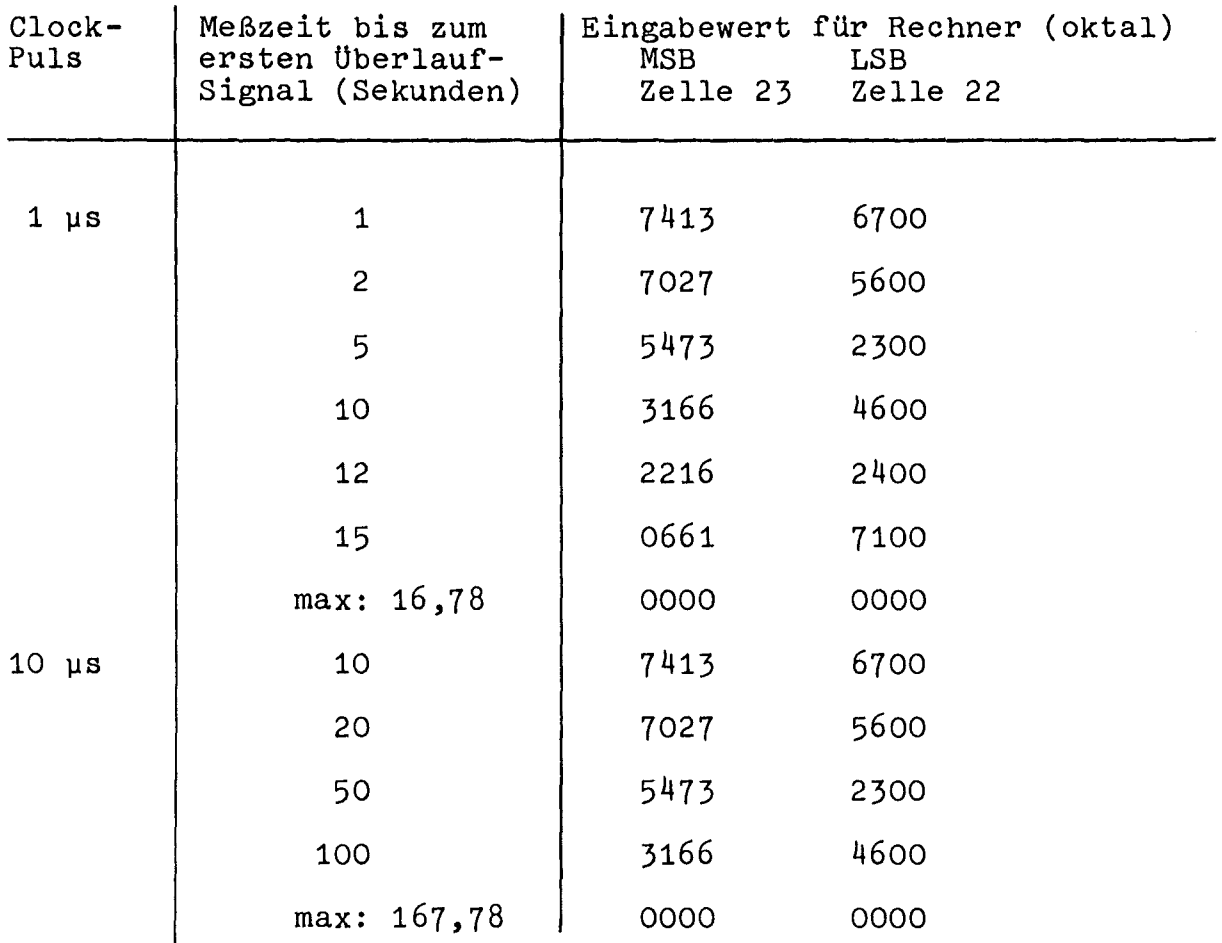

Die Speicherzelle OFLTE (Nr. 21) erlaubt eine Erweiterung der Meßzeit stufenweise gemäß den maximalen Meßzeitwerten der Timer-Vorwahl bis zum 2047-fachen dieser Werte:

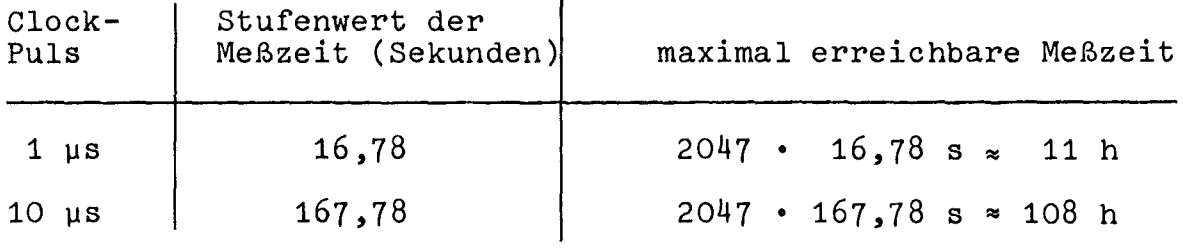

Tabelle 3

#### $4.$ Das Meßprotokoll

Zur Aufzeichnung der Ausgabedaten aus der Hüllenüberwachungsanlage wurde bisher ein TY-Schreiber verwendet. Hauptargument zur Umrüstung des Meßplatzes auf Rechnerbetrieb war, daß die Menge der über die lange Zeit der Überwachung anfallenden Daten auf die Ausgabe wesentlicher Ereignisse beschränkt werden sollte. Somit wurde die Protokollierung von Meßdaten konzentriert auf die Fälle, bei denen vorgewählte Grenzwerte über- bzw. unterschritten werden. Weiter werden als wesentliche Ereignisse im Protokoll Fehlermeldungen sowie Angaben über Beginn und Ende eines Meßzyklus registriert. Die zeitliche Zuordnung der einzelnen Protokollangaben zum Gesamtablauf der Meßreihe wird gewährleistet dadurch, daß jede Datenausgabe blockweise sowie jede Fehler- und Ereignismeldung begleitet wird von einem sekundengenauen Zeitwert.

#### 4.1. Form und Zeichenvorrat

Beispiele aller möglichen Protokoll-Zeilen sind in der Tabelle 4 angeführt:

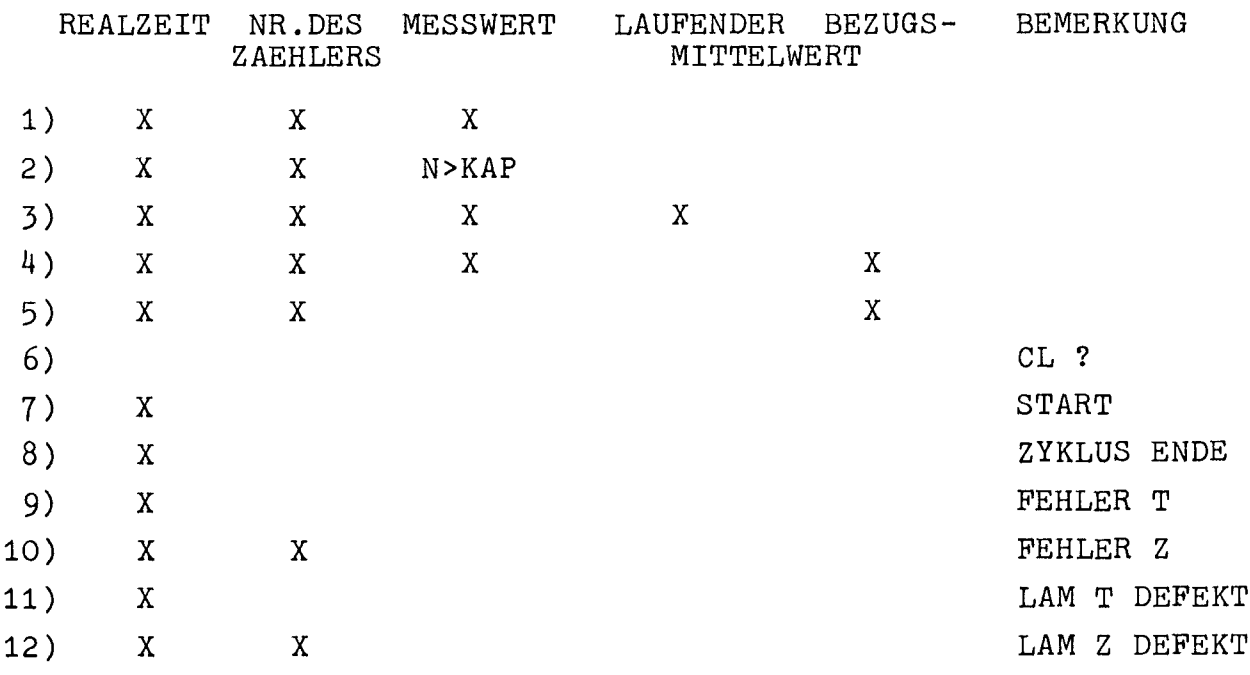

Der nachfolgenden Zusammenfassung können die Erläuterungen der Protokollzeilen, die Grenzwerte der Ausgabedaten und ihre Analyse entnommen werden.

REALZEIT

Angabe in der Reihenfolge Tage, Stunden, Minuten, Sekunden

- NR. DES ZÄHLERS

Unter einem Zeitwert Einzel- oder blockweise Ausgabe der Nummern der Zähler, deren Meßwerte, Mittelwerte oder Fehlermeldungen in den folgenden Spalten erscheinen und während einer Meßzeit ermittelt worden sind. Die fortlaufenden Nummern, mit 1 beginnend, sind den Plätzen Nr. 10 und folgenden im CAMAC-Rahmen zugeordnet.

- MESSWERT
	- Zeile 1:

Bis zur Mittelwertbindung aus 16 Meßwerten, die alle im Toleranzbereich liegen müssen, werden alle gemessenen Zählerwerte ausgegeben. Der Toleranzbereich ist hier definiert durch die tolerierte Abweichung des Meßwertes N<sub>n</sub> gegenüber dem vorangegangenen Meßwert N<sub>n-1</sub> gemäß der Gleichung

$$
N_n = N_{n-1} \pm 2^{P1} \cdot \sqrt{N_{n-1}} \tag{1}
$$

```
Die Ausgabe einer Zeile dauert ca. 3 s.
  Minimale Ausgabe: 0.000 E3
  Maximale Ausgabe: 1.056 E9
  Zeile 2:
  N>KAP erscheint bei überschreitung der maximalen Zählkapazität
  von 1,056 964 607 • 10<sup>9</sup> Impulsen. Drei aufeinander folgende
  Kapazitätsüberschreitungen führen zum Halt im Programm.
- LAUFENDER MITTELWERT
```
Zeile 3:

Laufender Mittelwert zusammen mit Meßwert:

Der Meßwert lag außerhalb des tolerierten Schwankungsbereiches, der hier definiert ist durch die tolerierte Abweichung des Meßwertes N<sub>n</sub> gegenüber dem laufenden Mittelwert  $\bar{N}_{n-1}$  gemäß den Gleichungen

$$
N_n = \overline{N}_{n-1} \pm 2^{P2} \cdot \sqrt{\overline{N}_{n-1}}
$$
 (2)

und

$$
N_n = \overline{N}_{n-1} (1 \pm 2^{P_3} \cdot 10^{-2}). \tag{3}
$$

Beginn einer Reihe von 16 einander folgenden Meßwert ausgaben bis zur Bildung eines neuen Mittelwertes. Minimale Ausgabe: 0.000 E3 Maximale Ausgabe: 1.056 E9

BEZUGS-MITTELWERT

Zeile 4:

Bezugsmittelwert zusammen mit Meßwert:

Der Mittelwert ist aus den <sup>16</sup> vorangegangenen (und ausgedruckten) Meßwerten ermittelt worden, die alle innerhalb eines durch den Rechner kontrollierten Schwankungsbereiches gemäß Gleichung (1) gelegen hatten.

Zeile 5:

Bezugsmittelwert ohne sonstige Wertausgabe:

Aus den vorangegangenen, in ununterbrochener Folge im tolerierten Schwankungsbereich gemäß Gleichung (2) und (3) liegenden Meßwerten war ein laufender Mittelwert (geglätteter Meßwert)  $\overline{N}_{n}$  errechnet worden, der die im Vergleich zum letzten ausgedruckten Bezugsmittelwert  $\overline{N}_{B}$  ihm zugeordneten Grenzwerte

$$
\overline{N}_{n} = \overline{N}_{B} \pm 2^{P4} \sqrt{\overline{N}_{B}}
$$
 (4)

über- bzw. unterschritten hat. Der laufende Mittelwert  $\overline{N}_n$  wird nun für die folgenden Messungen Bezugsmittelwert. Die Grenzwerte werden neu bestimmt nach diesem jetzt gültigen Bezugsmittelwert.

BEMERKUNG

Zeile 6: CL?

Realzeituhr läuft nicht. Die Stellung des Betriebsartenschalters ("interner Takt") und des Auswahlschalters (Ein" oder "B") überprüfen und nach Korrektur Programm durch Druck auf Rechnertaste "CONT" fortsetzen.

Zeile 7: START

weist auf Startzeitpunkt der ersten Messung hin

Zeile 8: ZYKLUS ENDE

weist auf Startzeitpunkt der letzten Messung im Zyklus hin. Zeile 9: FEHLER T

Ein Overflow-Alarm des Meßzeitregisters im Timer war zum angegebenen Zeitpunkt nicht rechtzeitig vor einem weiteren gleichen Registerüberlauf abgearbeitet, d. h. vom Rechner programmgemäß beantwortet worden. Die laufenden Messung wird abgebrochen und neu gestartet. Eine dreifache direkte Folge einer derartigen Fehlermeldung hält den Rechner an. Der Zyklus muß danach neu gestartet werden.

Zeile 10: FEHLER Z

Ein Overflow-Alarm des bezeichneten Zählers war zum angegebenen Zeitpunkt nicht rechtzeitig vor einem weiteren gleichen Registerüberlauf abgearbeitet, d. h. vom Rechner programmgemäß beantwortet worden. Die laufende Messung wird abgebrochen und neu gestartet. Eine dreifache direkte Folge einer derartigen Fehlermeldung hält den Rechner an. Der Zyklus muß danach neu gestartet werden.

Zeile 11: LAM T DEFEKT

Der Rechner bekam ein dem Timer zugeordnetes Alarmsignal, kann im Timer jedoch keine Alarmsituation erkennen. Das Programm wird angehalten. Der Zyklus muß neu gestartet werden. Zeile 12: LAM Z DEFEKT

Der Rechner bekam ein Alarmsignal, das dem bezeichneten Zähler zugeordnet war. Die Abfrage läßt in diesem Zähler jedoch eine Alarmsituation nicht erkennen. Das Programm wird angehalten. Der Zyklus muß neu gestartet werden.

Das Protokoll wird automatisch aufgegliedert in Teilstücke im DIN A4-Format, wobei jedes neue Teilstück (Seite) den vollständigen

Tabellenkopf aufweist. Der Zeitaufwand für die Formatierung einer neuen Seite beträgt ca. 20 s.

Bei der Auswertung des Protokolls muß beachtet werden, daß

- 1. Zählerdaten während der Pausenzeit nach beendeter Meßzeit über den Crate-Controller in den Kernspeicher des Rechners übernommen werden. Die Auswertung dieser Daten, also Vergleich mit Grenzwerten, Glättung der bereits gespeicherten Werte und Datenausgabe erfolgt erst nach dem Start der nächsten Messung. Das Zeitintervall zwischen zwei Meßzeit-Starts wird durch die jeweils länger andauernde der beiden parallel laufenden Operationen, nämlich die Auswertung der gesammelten Daten und die schon wieder laufende nächste Messung bestimmt: erst dann, wenn diese beiden Operationen abgeschlossen sind, liest der Rechner die neuen Zählerdaten und startet anschließend die nächste Messung.
- 2. Die Zeitangabe bezieht sich stets auf den Beginn der während der Datenausgabe laufenden Meßzeit. Das Ereignis, das zur Ausgabe eines Meß- oder Mittelwertes führt, hatte also bereits in der Meßzeit vor dem ausgedruckten Zeitwert stattgefunden.
- 3. Die Formatierung einer neuen Seite mit Druck des Tabellenkopfes wird stets im Zuge einer Datenausgabe durchgeführt. Das bedeutet, daß
	- a) beim Start eines Zyklus zuerst die Startzeit gespeichert wird, dann der Fernschreiber die Seitenbegrenzung und den Tabellenkopf druckt und schließlich den gespeicherten Zeitwert mit der Bemerkung "START" ausgibt. Dieser Vorgang nimmt ca. 26 s in Anspruch. Um diese Zeitdifferenz erhöht erscheint dann die nächste Zeitangabe mit den Meßwerten der ersten Messung, falls die vorgewählte Meßzeit diese 26 s nicht übertrifft.
	- b) bei einem Seitenwechsel im Verlauf des Zyklus eine Zeitangabe in der ersten Datenzeile auf der neuen Seite noch nicht die Verzögerung durch die zusätzliche Beanspruchung

des Fernschreibers erkennen läßt, es sei denn, der Seitenwechsel erfolgte im Verlauf einer Datenblock-Ausgabe, die bei 4 Zählern maximal 4 Druckzeilen umfassen kann. Das übliche Zeitintervall zwischen den Messungen wird nur dann beim Seitenwechsel beibehalten, wenn die vorgewählte Meßzeit größer ist als die Summe der Zeitwerte, die die Teletype benötigt für Datenausgabe und Seitenwechsel.

#### 4.2. Die Meßwerte

Je nach dem Stand der Zählerdaten-Auswertung werden die Meß- oder-Mittelwerte der Zähler in der Reihenfolge ihrer fortlaufenden Nummer von 1 bis 4 ausgegeben. Für einen solchen Datenblock erscheint die Zeitangabe nur in der ersten Zeile. Von den in dezimale Form umgewandelten Meß- bzw. Mittelwerten erscheinen jeweils maximal 4 der Stellen höchster Wertigkeit zusammen mit einem Dezimalexponenten. Die Form entspricht bei Werten  $\geq 10^3$  der mit 10 multiplizierten normierten Gleitkommadarstellung, so daß hier die Stelle mit der höchsten Wertigkeit immer vor dem Komma liegt. Der Exponent nimmt höchstens den Wert 9, mindestens den Wert 3 an. Ausgabewerte zwischen 0 und 999 werden in Festkommadarstellung präsentiert zusammen mit dem Exponenten 3.

Die Overflow-Verarbeitung der verwendeten Zählermodule erlaubt eine Erweiterung der Zählerkapazität dadurch, daß die überlauf-Signale im Rechner selbst mitgezählt werden. Für diese Kapazitätserweiterung kann jedoch nicht ein ganzer 12Bit-Speicherplatz zur Verfügung stehen, da der Umrechnungs- und Verarbeitungsalgorithmus selbst 6 freie Stellen dieses Speicherplatzes beansprucht. Damit steht maximal eine Zählkapazität für

 $2^6$  - 1 überlauf-Signale pro Zähler

bereit. Der Belegt-Zustand aller sechs überlaufzähler-Bits signalisiert jedoch schon die Kapazitätsüberschreitung. Somit läßt sich die maximale Zählerkapazität bei Verwendung von 24-Bit-Zählern exakt errechnen als

$$
(2^6 - 1) \cdot 2^{24} - 1 = 1056 964 607 2
$$
ählimpulse pro Zähler.

Wird dieser Grenzwert im Laufe einer Messung von nur einem der angeschlossenen Zähler überschritten, dann wird diese Messung automatisch neu gestartet. Führt diese neu gestartete Messung erneut zu einer Kapazitätsüberschreitung, wird der Start noch einmal wiederholt. Erst eine dreifache direkte Folge von Kapazitätsüberschreitungen unterbricht den ganzen Meßzyklus, um dem Überwacher Gelegenheit zu geben, die Meßzeitvorwahl oder das Impulsangebot zu überprüfen. Gleichzeitig erscheint anstelle des Zähler-Meßwertes in zwei aufeinanderfolgenden Zeilen die Bemerkung "N>KAP". War jedoch nach bis zu zwei Kapazitätsüberschreitungen eine weitere Messung erfolgreich, dann wird vor der Datenausgabe je nach Anzahl der Startwiederholungen ein- oder zweimal die Bemerkung "N>KAP" ausgegeben und der Zyklus normal weitergefahren.

### 4.3. Zwei Protokollbeispiele

Zwei konkrete Beispiele sollen mögliche Ereignisse in der Protokolldarstellung erläutern (Fig. 2 und 3). Die nachfolgenden Bemerkungen beziehen sich auf die den beiden Protokollen hinzugefügte Numerierung der Meßzeiten. Die Ziffern neben der Spalte "BEMERKUNG" verweisen auf die der Druckzeile entsprechende Musterzeile in Tabelle 4.

Beispiel 1 (Fig. 2):

Die Impulse für die Zähler 2 - 4 stammen aus einer gemeinsamen Quelle.

Die im Programm vorgegebenen Werte (siehe Tab. 2) für die Anzahl der Messungen, die Meßzeitvorwahl und die Parameter der Grenzwertüberwachung blieben unverändert. Das Zyklusende mußte also

- 2) Vier Meßwerte aus der ersten Meßzeit, die am 2. Kalendertag zum Zeitpunkt 12 h, 0 min, 49 s gestartet worden war.
- 5) Meßwert des Zählers 1 hat den oberen Grenzwert des Toleranzbereiches überschritten. Dieser und die folgenden 15 Meßwerte werden zur Mittelwertbildung aufsummiert (1. Zyklusphase).
- 6) wie 5)
- 17) Die Mittelwerte der Zähler 2 bis 4 werden nach 16 Messungen gebildet und ausgedruckt. Für Zähler 1 liegen nach der letzten Grenzwertüberschreitung noch nicht 16 Meßwerte zur Mittelung vor. Während der folgenden Meßzeiten werden deshalb nur die Werte aus Zähler 1 ausgegeben.
- 18) Wegen der Mittelwertausgabe während der vorherigen Meßzeit verzögerte sieh der Start der 18. Meßzeit um ca. 3 s.
- 21) Mittelwertausgabe für Zähler 1. Die letzte Grenzwertüberschreitung lag 16 Messungen zurück, also in der 5. Meßzeit, deren Werte während der 6. Meßzeit ausgegeben wurden.
- 22) Alle Zähler befinden sieh in der 2. überwachungsphase des Zyklus. Deshalb erfolgt keine Datenausgabe.
- 23) Der obere Grenzwert wurde von Zähler 2 bis 4 während der 2. Zyklusphase überschritten. Je 16 Meßwerte werden bis zur nächsten Mittelung ausgegeben.
- 27) Der obere Grenzwert wurde von Zähler 1 überschritten.
- 29) Der Zyklus wird nach dieser Meßzeit beendet. Die Meßwerte dieser 29. Meßzeit werden weder in den Rechner übernommen noch ausgewertet.

Beispiel 2 (Fig. 3):

Die Versuchsbedingungen gleichen denen des 1. Beispiels bis auf die auf ca. 18 min, 10 s verlängerte Meßzeit. Die Meßwerte der Zähler 2 bis 4 hatten während der 5. Meßzeit die Speicherkapazität überschritten. Die Messung war daraufhin für alle

4 Zähler neu gestartet worden. Dieser Vorgang hatte sich wiederholt. Nach der 3. Kapazitätsüberschreitung ist der Meßzyklus zum Zeitpunkt 16 h, 0 min, 12 s abgebrochen worden. Der Hinweis N>KAP wurde nur beim 4. Zähler ausgedruckt, weil dieser Modul bei der Alarmbehandlung höhere Priorität gegenüber den übrigen Zählern genießt.

#### 5. Arithmetische Operationen im Uberwachungsprozeß

In dem hier beschriebenen rechnergeführten Datenüberwachungssystem übernimmt der Rechner die Aufgabe, die eingehenden Zählerwerte daraufhin zu überprüfen, ob sie der Mitteilung an den Beobachter wert sind, d. h. ob sie so weit von einem Vergleichswert abweichen, daß der Beobachter darauf aufmerksam zu machen ist. Das bedeutet, daß zuerst ein vernünftiger Vergleichswert ermittelt und danach der Wertevergleich sowie die eventuell notwendige Datenausgabe ohne allzu großen Aufwand, aber im Rahmen der geforderten Genauigkeit durchgeführt werden muß. Der Uberwachungsprozeß läßt sich hieraus leicht in drei Einzelschritte aufgliedern: die Vergleichswertoder Mittelwertbildung, den Wertevergleich und die Umwandlung der im Rechner binär anstehenden Ausgabedaten in BCD-Form und ihre Kürzung auf das für das Protokoll erforderliche und ausreichende Maß.

#### 5.1. Definition und Begründung der Toleranzgrenzen

Zu Beginn des Meßzyklus kann sich der notwendige Zählerwertvergleich noch nicht auf einen gesicherten Mittelwert beziehen. Zumindest während der ersten 16 Messungen - der erste Mittelwert stützt sich auf wenig voneinander abweichende Meßwerte - wird daher ausschließlich durch Vergleich des aktuellen Wertes mit dem der vorausgegangenen Messung festgestellt, ob durch sprunghafte Veränderung der Meßgrößen tOlerierte Grenzwerte überschritten wurden. Zur Definition eines derartigen Toleranzbereiches werden die

für Zerfallsprozesse von Substanzen mit extrem langer Halbwertszeit gültigen Gesetze herangezogen. Liegen die erfaßten Werte nur genügend hoch, kann zur näherungsweisen Berechnung der möglichen Differenz zwischen zwei einander folgenden Meßwerten die Gauß'sche Fehlerverteilung (Normalverteilung) dienen. Sie sagt aus, daß die Wahrscheinlichkeit P(N) für das Auftreten eines Meßwertes N in einem vorgegebenen Meßwert-Intervall der Gleichung

$$
P(N) = \frac{1}{2\pi\sigma} \cdot \exp(-\frac{(N - \bar{N})^2}{2\sigma^2})
$$
 (5)

folgt. Darin sind

 $\overline{N}$  der arithmetische Mittelwert der Meßwerte und o die Standard-Abweichung.

Für die hier vorliegenden statistischen Ereignisse nimmt die Standard-Abweichung im Normalfalle den Wert

$$
\sigma = \sqrt{\overline{N}} \tag{6}
$$

an. Bei dem Vergleich zweier Meßwerte einer statistischen Schwankungen unterworfenen Meßreihe wird, solange noch kein gesicherter Mittelwert vorhanden ist, die Standard-Abweichung gemäß den Regeln der Fehlerfortpflanzung abgeleitet aus der Gleichung

$$
\sigma (N_1 - N_2) = \sqrt{N_1 + N_2}.
$$
 (7)

Es sei vorausgesetzt, daß 99,73 %der Meßergebnisse nach dem ersten Wert erfaßt werden können in dem Bereich

$$
N_1 \pm 3 \sigma. \tag{8}
$$

Dann kann unter den gegebenen Bedingungen mit ziemlich gleichem Ergebnis der Toleranzbereich für zwei einander folgende Meßwerte festgelegt werden mit

$$
|N_n - N_{n-1}| \leq 4 \sqrt{N_{n-1}}
$$
 (9)

Das bedeutet nun, daß immer dann, wenn ein neu ermittelter Zählerwert von dem vorausgegebenen Wert um mehr als dessen vierfachen Wurzelwert abweicht, der Rechner die Aufsummierung zur Mittelwertbildung dieses Zählers unterbricht und mit dem eben ermittelten Zählerwert neu beginnt. Durch dieses Verfahren soll erreicht werden, daß erstens jede sprunghafte Abweichung zusammen mit den 15 nachfolgenden Meßergebnissen im Protokoll zur Auswertung festgehalten wird und zweitens der aus diesen 16 Meßwerten ermittelte Mittelwert möglichst gesichert erscheint, da er als Bezugsmittelwert für die allein vom Rechner kontrollierte Zyklusphase ohne Datenausgabe gilt.

Der eben erläuterte Toleranzbereich ist durch das vorliegende Rechnerprogramm vorgegeben und im Diagramm in Fig. 4 dargestellt. Er kann jedoch nach Belieben durch Änderung des Speicherinhalts (siehe Tab. 2) für den Parameter Pl geändert werden. Anstelle der Gleichung <sup>9</sup> tritt dann die allgemeine Beziehung

$$
|N_n - N_{n-1}| \leq 2^{P1} \sqrt{N_{n-1}}.
$$
 (10)

Die erste Zyklusphase diente dazu, die aus den Zählern übernommenen Meßwerte zu kontrollieren, auszudrucken und für die Mittelwertbildung aufzusummieren.

In der zweiten Zyklusphase beschränkt sich der Rechner darauf, die Meßwerte und die dem Verlauf der Meßwerte folgenden Mittelwerte (geglättete Meßwerte) zu überwachen. überwachung bedeutet jetzt:

1.) Kontrolle, ob die Meßwerte den beiden allgemeinen Beziehungen

$$
|N_n - \overline{N}_{n-1}| \leq 2^{P2} \sqrt{\overline{N}_{n-1}}
$$
 (11)

und  $|N_{n} - \overline{N}_{n-1}| \leq 2^{P_3} \cdot 10^{-2} \cdot \overline{N}_{n-1}$ (12)

entsprechen. Nur dann) wenn bei hohen Meßwerten (d. h. bei  $N > 2$   $2(P2-P3)$ .  $10^{4}$ ) der durch den Parameter P2 definierte Grenzwert gemäß Gleichung 11 und bei niederen Meßwerten (d. h. bei N < 2  $^{2(P2-P3)}$  · 10<sup>4</sup>) der durch den Parameter P3 definierte Prozentsatz des laufenden Mittelwertes gemäß Gleichung 12 als Grenzwert überschritten wird (siehe dazu Fig. 5), springt der Rechner auf die Bearbeitung der Zählerwerte nach dem Verfahren der ersten Zyklusphase zurück.

Im vorliegenden Programm sind die Parameter P2 = 1 und P3 = 0 eingesetzt worden, können aber je nach Versuchsbedingungen zu Beginn eines Zyklus geändert werden. In den Gleichungen <sup>11</sup> und <sup>12</sup> ist

$$
\overline{\mathbb{N}}_{n-1} \quad \text{der geglättete Mittelwert}
$$

In der zweiten Zyklusphase wird der Mittelwert durch jedes neueintreffende Meßergebnis nach der Gleichung

$$
\bar{N}_n = \bar{N}_{n-1} + \frac{N_n - N_{n-1}}{16}
$$
 (13)

korrigiert. Der Mittelwert folgt der Messung und wirkt glättend auf den Zyklusablauf.

2.) überwachung des geglätteten Meßwertes gemäß der allgemeinen Beziehung

$$
|\overline{\mathbf{N}}_{n-1} - \overline{\mathbf{N}}_{\mathbf{B}}| \leq 2^{P\mu} \sqrt{\overline{\mathbf{N}}_{\mathbf{B}}}.
$$
 (14)

Durch stetige Anpassung des Mittelwertes (des sog. laufenden Mittelwertes) an den Verlauf der Messung kann ein allmähliches Ansteigen oder Abfallen der Meßwerte nicht durch die Überwachung der Meßwerte allein im vorher aufgezeigten Verfahren erkannt werden. Vor allem bei lange dauernden Zyklen, d. h. bei Zyklen mit sehr vielen Messungen, können, für den Beobachter unbeachtet, die Meßwerte die durch die letzten ausgegegebenen Werte ausgewiesenen Bereiche weit über- oder unterschreiten. Um solch eine fließende Veränderung der Impulsraten trotzdem ins Protokoll zu bringen, wird der laufende Mittelwert ständig mit dem letzten ausgegebenen Mittelwert, dem Bezugsmittelwert  $\overline{N}_{B}$ , verglichen. Verläßt der laufende Mittelwert die durch die Gleichung 14 abgesteckten Grenzen (siehe entsprechende Kennlinie 2 in Fig. 5), wird er als neuer Bezugsmittelwert ausgedruckt.

Der Parameter p4 hat im vorliegenden Programm den Wert P4=1. Er kann zu Beginn eines Zyklus geändert werden.

In den Meßwert-Vergleichen tauchten Wurzelberechnungen von Meß- bzw. Mittelwerten auf. Zur Berechnung solcher Quadratwurzeln gibt es Standard-Routinen für einfache und doppelte Wortlängen. Die Meßwerte können jedoch die dreifache Wortlänge erreichen. Um den Programmaufwand gering zu halten, werden die Werte mit dreifacher Wort länge reduziert auf einen Ausdruck von höchstens zweifacher Wort länge und einen Faktor in Exponentialdarstellung mit der Basis 2 derart, daß der Exponent auf jeden Fall gerade wird. Der Wurzelwert aus dem so umgeformten Radianten kann mit Hilfe der Doppelwort-Wurzelroutine und Halbierung des Exponenten gewonnen werden.

Die Genauigkeit einer solchen Rechenoperation steigt mit der Stellenzahl des Ausgangswertes. Der Rechner gibt als Wurzelwert einer Zahl N nur einen ganzzahligen Wert aus, also den Wurzelwert W der nächstniedrigen Quadratzahl. Der Fehler F<sub>W</sub> einer solchen Berechnung wird bestimmt aus der Beziehung

$$
F_W = \frac{\sqrt{N} - W}{\sqrt{N}} \tag{15}
$$

Wird N allgemein ersetzt durch

$$
N = W^{2} + R = W^{2} (1 + \frac{R}{W^{2}}), \qquad (16)
$$

dann kann Gleichung 15 durch Reihenentwicklung vereinfacht werden. Stellt man zudem fest, daß der größtmögliche Fehler F<sub>Wmax</sub> dann auftritt, wenn der Restwert <sup>R</sup> dem doppelten Wurzelwert <sup>W</sup> entspricht und W >> 1 ist, dann gewinnt man den maximalen Fehler als Funktion des vom Rechner ausgegebenen ganzen Wurzelwertes aus der Gleichung

$$
F_{Wmax} = \frac{1}{W} - \frac{1}{2W^2} + \frac{1}{2W^3} - \frac{5}{8W^4} + \dots
$$
 (17)

für  $R = 2W$  und  $W >> 1$ .

Mit Hilfe dieser Formel kann man die Genauigkeit des Wurzelwertes bei der Doppelwort-Operation berechnen zu

$$
F_{\text{Wmax (24 Bit)}} = 4,9 \cdot 10^{-4},
$$

ein Wert, der für die vorliegenden Wertevergleiche eine ausreichende Genauigkeit bietet.

Das Resultat der Radizierung liegt vor als Ausdruck in Exponentialdarstellung mit einer 12-Bit-Mantisse (normierter Wert). Für die Wertevergleiche in den Gleichungen (10), (11), (12) und (14) werden die Vergleichswerte in die normierte Form dieser Exponentialdarstellung gebracht. Das erspart dann zwar viel Programmaufwand, birgt in sich jedoch eine Unsicherheit durch die Kürzung der gegebenen Meßwerte. Diese Unsicherheit läßt sich für die hier anliegenden Rechenoperationen definieren als Verhältnis des unterdrückten Teiles  $R_{\rm K}$  des exakten Resultats zu dem berechneten Ergebnis G. Dieses Fehler-Verhältnis hat seinen höchsten Wert (bei einer Kürzung auf 4 Stellen) bei

$$
F_{Kmax} (4 \text{St.}) = \frac{R_{Kmax}}{G} < 10^{-3},
$$

ein Wert also, der die geforderte Rechengenauigkeit von  $0,1$  % noch unterbietet.

#### 5.2. Mittelung der Meßwerte

Die erste Zyklusphase jedes Zählers endet mit der Mittelwertbildung nach dem Summationsverfahren. Insgesamt 16 Meßwerte pro Zähler hatten bei der Vergleichskontrolle die durch Gleichung (10) abgesteckten Grenzen in ununterbrochener Folge eingehalten und waren im Verlauf dieser Phase in dem Summationsspeicher aufaddiert worden. Der Summenwert ergibt, durch die Zahl 16 dividiert, den ersten Mittelwert, der zur Ausgabe gelangt und als Bezugswert für die Mittelwertvergleiche in der zweiten Zyklusphase gilt. Damit steht dieser aus der ersten Phase gewonnene Mittelwert zu Beginn der zweiten Phase in zwei Speicherzellen, nämlich in der für den Bezugsmittelwert  $\overline{N}_{B}$  und in der für den laufenden Mittlwert  $\overline{N}_{n}$ . Die zweite Zyklusphase jedes Zählers korrigiert (glättet) diesen Mittelwert nun fortlaufend nach dem Verfahren der "exponentiellen Mittelung". Hierbei werden die jeweils neu gemessenen Einzelwerte im Sinne einer gleitenden Mittelung zur Korrektur des im Mittelwertspeicher enthaltenen Wertes  $\overline{\mathrm{N}}_\textbf{n}$  verwendet. Der neue Meßwert sei  $N_n$ , der nach der vorausgegangenen Messung korrigierte laufende Mittelwert sei  $\overline{N}_{n-1}$ . Die Korrektur erfolgt entsprechend der Beziehung

$$
\bar{N}_{n} = \bar{N}_{n-1} + \frac{N_{n} - \bar{N}_{n-1}}{n_{D}},
$$
\n(18)

Solange das im Nenner stehende  $n_{\text{D}}$  die Anzahl aller ausgeführten Messungen bedeutet, also

 $n_{\rm p}$  = n

ist, führt Gleichung (18) zur Summations-Mittelung. Bei der exponentiellen Mittelung wird n<sub>D</sub> jedoch nicht mehr mit der Nummer der fortlaufenden Messung geändert, sondern nimmt einen konstanten Wert an. Im vorliegenden Fall war die erste Zyklusphase mit 16 gültigen Meßergebnissen abgeschlossen worden. Damit nimmt  $n_D$ zur Fortsetzung des Zyklus in seiner 2. Phase diesen Wert

$$
- 22 -
$$

$$
n_{\rm D} = 16
$$

an. Der laufende Mittelwert kann somit als geglätteter Meßwert (in Analogie zur Glättung eines Spannungsverlaufes durch die Zeitkonstante eines RC-Gliedes) angesehen werden nach einer Mittelung über die jeweils letzten 16 Messungen. Die Wahl der Meßzeit selbst gibt bei dieser Mittelung am Ende als "Zeitkonstante" den Ausschlag dafür, ob der Kontrollwert (hier der laufende Mittelwert) die statistische Sicherheit liefert (das setzt eine große Zeitkonstante voraus) oder der Signalvariation möglichst schnell folgt (kleine Zeitkonstante).

#### 5.3. Ausgabe der Daten

Die Meßwerte liegen von ihrer Entstehung in den Zählern an bis zu ihrer Auswertung, Kontrolle und eventuellen Speicherung im Rechner in binärer Form vor. Nur und erst dann, wenn der Rechner eine Datenausgabe entscheidet, sorgt das Programm für die Umwandlung der Meßwerte in die BCD-codierte Form und bietet sie in geeigneter Länge dem Fernschreiber für den Ausdruck an. Für die Datenkonversion boten sich zwei Möglichkeiten an: erstens die Ausarbeitung eines entsprechenden Programmteiles, um allein unter Einschaltung der notwendigen Software zum Ziel zu gelangen; zweitens war im Hause ein CAMAC-Binär-BCD-Wandler entwickelt worden, der einsatzbereit zur Verfügung stand. Obwohl es prinzipiell nicht unbedingt vorteilhaft ist, arithmetische Prozesse aus dem Rechner in die externe Hardware zu verlagern und die Ergebnisse zurückzurufen und weiterzuverarbeiten, wurde hier ein solcher Schritt vorgezogen, um einerseits die Speicherkapazität des Rechners zu entlasten und andererseits die Möglichkeit der Sichtkontrolle der umgewandelten Daten am Wandler-Modul auszunutzen. Die reine Umsetzzeit von 5 µs liegt im Vergleich zur Ausgabezeit des Fernschreibers (ca. 3 s pro Meßwert) vernachlässigbar niedrig.

Der Beobachter kann den an der Wandler-Frontplatte ablesbaren Meßoder Mittelwert leicht seiner Quelle, dem zugehörigen Zähler zuordnen, da im CAMAC-Rahmen neben dem Wandler der CAMAC-Datenweg-Display-Modul steckt und dieser im Normalbetrieb, d. h. wenn die direkte Adressierung über die Schreibleitungen durch entsprechende Schalterstellung ermöglicht wurde, die dem Meßwert zugeordnete Zählernummer in binärer Form anzeigt.

Die Werte, die zur Ausgabe bereitgestellt worden sind, also Meßoder Mittelwerte, können im äußersten Fall 30 Bit belegen (siehe Kapitel 4.2.). Zu dem 24-Bit-Wert, den der Rechner aus dem Zählermodul ausgelesen und über den Crate-Controller in zwei 12-Bit-Worte (MSB und LSB) aUfgeteilt hatte, war ja noch die Zahl der im Rechner registrierten überlaufsignale der Zähler getreten. Das bedeutet nun aber, daß es nicht damit getan ist, dem Wandler ein 24-Bit-Wort anzubieten, den gewandelten Wert auszulesen und auszudrucken. Jetzt muß der Rechner zuerst einmal feststellen, ob im überlauf-Register Bits gesetzt sind. Ist das nicht der Fall, wird nach dem angedeuteten Verfahren der verbleibende 24-Bit-Wert gewandelt. Sind aber überlaufsignale registriert worden, dann schickt der Rechner das überlauf-Register (12 Bit) vor der MSB-Hälfte des Zählerinhalts (den 12 höchstwertigen Bits des 24-Bit-Wortes aus dem Zähler) in den Crate-Controller und dieser kombiniert daraus ein 24-Bit-Wort, das über den Datenweg zum Wandler gelangt. Bei diesem Verfahren wird der Inhalt der LSB-Hälfte des Zählerinhalts unterdrückt, der Stellenwert angenähert aus dem Binär- in den Dezimal-Code übertragen und dem Ausgabewert hinzugefügt. In diesen Aktionen ist eine Fehlerquelle für den Ausgabewert unvermeidbar. Der größtmögliche Fehler aus der Vernachlässigung der letzten 12 Bit des Gesamtwertes liegt bei 2,5  $\cdot$  10<sup>-4</sup>.

Zur Übertragungsformel des 12-Bit-Stellenwertes in Dezimalform führten folgende überlegungen:

Für 12 Bit beträgt der korrekte Stellenwert

$$
2^{12} = 4096 = 4,096 \cdot 10^{3}.
$$

Diesem wird zuerst der Faktor 10<sup>3</sup> abgespalten, da er nach der Umwandlung dem Ergebnis in der Exponentialdarstellung einfach wieder zugefügt werden kann. Der Rest-Faktor kann angenähert durch

$$
4,096 \approx 4 + \frac{3}{32} = 2^2 + 3 \cdot 2^{-5}
$$

ersetzt und damit leicht vom Rechner bearbeitet werden. Der durch diese Annäherung entstehende Fehler liegt bei 5,8 ·  $10^{-4}$ . Der Gesamtfehler der Umwandlung liegt damit im Mittel bei  $7 \cdot 10^{-4}$  und damit in einer vertretbaren Größenordnung. Nach der Umwandlung stehen die Zahlenwerte im Binär-BCD-Wandler in zwei 24-Bit Registern zum Auslesen bereit. In jedem dieser beiden Register sind jedoch nur maximal 16 Bit belegt, d. h. die 4 BCD-codierten Ziffern der niedrigsten Wertigkeit und die 4 Ziffern der höchsten Wertigkeit liegen in je einem Register. Per Programm müssen die einzelnen Dezimalziffern, mit der höchsten Wertigkeit beginnend, nach ihrem Wert abgefragt werden, so daß am Ende nur vier Ziffern im Ausdruck erscheinen. Der echte Stellenwert der ersten Ziffer wird als Exponent der Basis 10 ausgegeben.

### 5.4. Darstellung des überwachungsprozesses

Eine ausführliche Darstellung der zeitlichen Zuordnung der einzelnen Rechenoperationen des Rechners zum Ablauf des Zyklus (hier mit nur einem Zählerkanal! ) zeigt Fig. 6.

Die vier Grenzwertbedingungen befinden sich der übersichtlichkeit wegen links oben außerhalb des Diagrammes. Man kann erkennen, daß vom Beginn des Meßzyklus an bis zur 17. Meßzeit die Auswertung sich beschränkt auf die überwachung der Meßwerte anhand der 1. Grenzwertgleichung und die Ausgabe der Werte. Nach der Mittelwertberechnung während der 17. Messung beginnt die zweite Zyklusphase. Der Rechner bekommt nun mehr zu tun, denn er muß jetzt nach jeder Messung erstens den gleitenden Mittelwert  $\bar{\mathtt{N}}_{\texttt{n}}$  neu berechnen, zweitens die Meßwerte mit den Mittelwerten vergleichen gemäß der 2. und 3. Grenzwert-Gleichung und drittens den gleitenden Mittelwert  $\overline{N}_n$  an dem während der 17. Messung bestimmten und ausgedruckten Bezugsmittelwert  $\overline{N}_{B}$  messen nach der 4. Grenzwertgleichung. Diese Bemühungen gehen für den Protokoll-Beobachter unbemerkt vor sich, es sei denn, ein Wert springt aus dem gültigen Toleranzbereich (hier in der k-ten Meßzeit) und zwingt damit den Rechner zur Protokollierung der nächsten Zyklusphase, die genau dem Meßablauf während der

ersten 17 Messungen entspricht. Die p-te Messung brachte wieder eine überraschung in Form eines Meßwertsprunges und zwang den Rechner, die laufende Phase erneut zu starten und die Protokollierung der Meßwerte bis zur (p+16)-ten Messung auszudehnen. Dann läuft das Kontrollprogramm weiter entsprechend der 2. Phase. Hier steigen die Meßwerte langsam, für die Toleranzüberwachung unbemerkt an. Der Beobachter erfährt von diesem Trend erst und nur durch die Ausgabe während der (q+l)-ten Messung. Im Ausdruck erscheint ein neuer Bezugsmittelwert. Danach geht die "ruhige" Kontrolle des Zyklus weiter, bis ein Ereignis in der r-ten Messung erneut Daten ins Protokoll bringt.

#### 6. Grenzdaten der Anlage

Zusammenfassend sollen die wichtigsten Betriebswerte hier noch einmal aufgelistet werden:

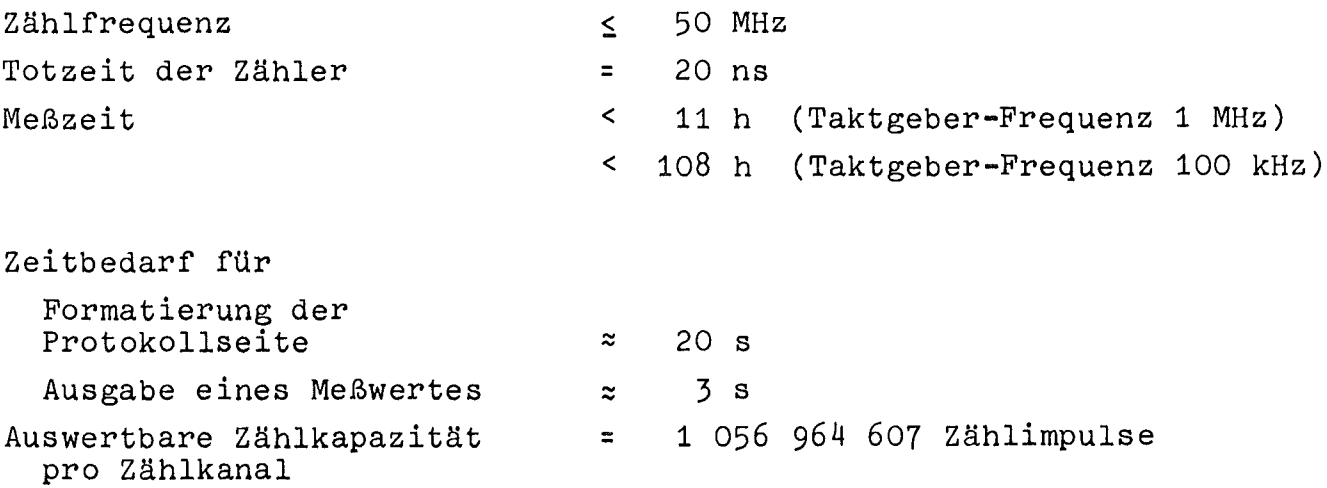

Es sei an dieser Stelle darauf hingewiesen, daß durch die Beschränkung der Meßwertaufzeichnung im Protokoll auf 4 Stellen eine Änderung des Meßwertes größer als 1 $^{\circ}$ /00 sein muß, wenn sie im Protokoll überhaupt erkennbar sein soll. Aus den Diagrammen Fig. 4 und 5 geht hervor, daß bei hohen Meßwerten, also

in der 1. Zyklusphase bei Werten >  $1,6$  •  $10^7$  und in der 2. Zyklusphase bei Werten >  $4,0$  • 10<sup>6</sup>

eine Ausgabe bei überschreitung der Toleranzgrenze zwar erfolgt, aber die Wertdifferenz nicht zu erkennen ist, solange sie 1<sup>0</sup>/00 des Ausgangswertes nicht übertrifft.

#### 7. Programmablauf

Die Überwachung des Meßzyklus übernimmt nahezu ausschließlich der Rechner. Nur dann, wenn Bedienungsfehler bei der Einstellung der Realzeituhr auftraten oder die Alarme der Zähler oder des Timers nicht entsprechend der Modul-Konzeption detektiert oder im vorgegebenen Zeitraum abgearbeitet werden können oder aber die Meßwerte der Zähler Größenordnungen erreichen, die eine sinnvolle Verarbeitung im Rechner nicht mehr zulassen, wird das Programm angehalten und die Korrekturentscheidung dem Experimentator überlassen.

Das Programm belegt etwas mehr als die Hälfte eines Kernspeicherfeldes (letzte Adresse: 4310). Im angewandten Fall wurde das Programm assembliert mit Hilfe des absoluten Assemblers PAL 111. Es soll hier nicht in allen Einzelheiten abgedruckt und erläutert werden. Für den groben überblick über den Ablauf des Programms mögen die zwei Darstellungen auf den folgenden Seiten sorgen. Es sei dazu bemerkt, daß beide Pläne für eine Anlage mit 4 Zählern zugeschnitten sind. Der Wert der Meßzeit ist vorgegeben und über den ganzen Zyklus konstant. Die Pausenzeit dagegen ist variabel, da sie sich zusammensetzt aus dem Programmüberhang aus der vorausgehenden Meßzeit und dem eigentlichen Pausenzeit-Programm.

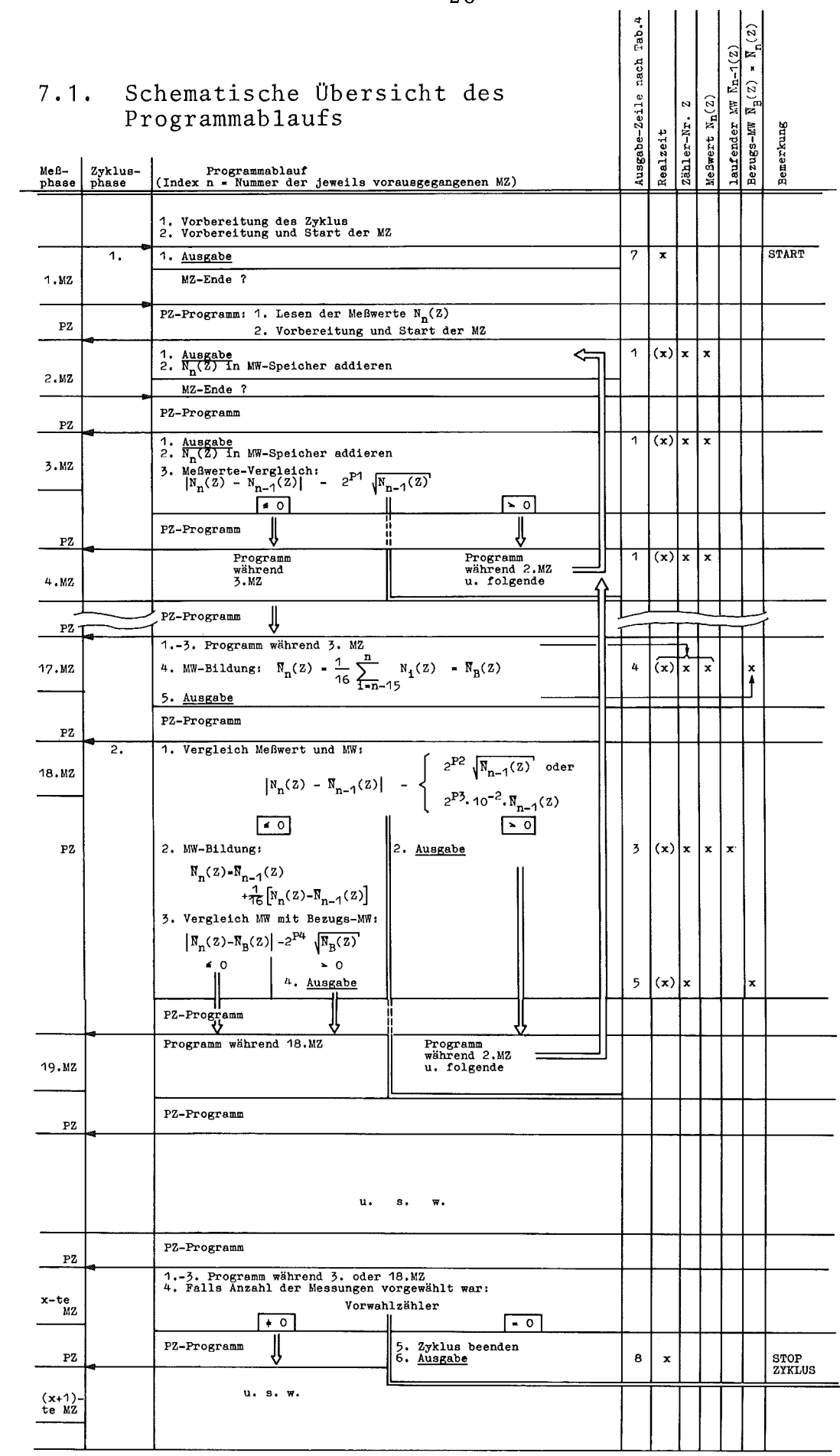

 $-28 -$ 

 $\sim 10^6$ 

 $\mathcal{L}^{\text{max}}_{\text{max}}$ 

Abkürzungen: MZ Meßzeit<br>PZ Pausenzeit<br>MW Mittelwert

# 7.2. Blockdiagramm des Rechnerprogramms

Nummer der zugehörigen Zeile in Tab. 4

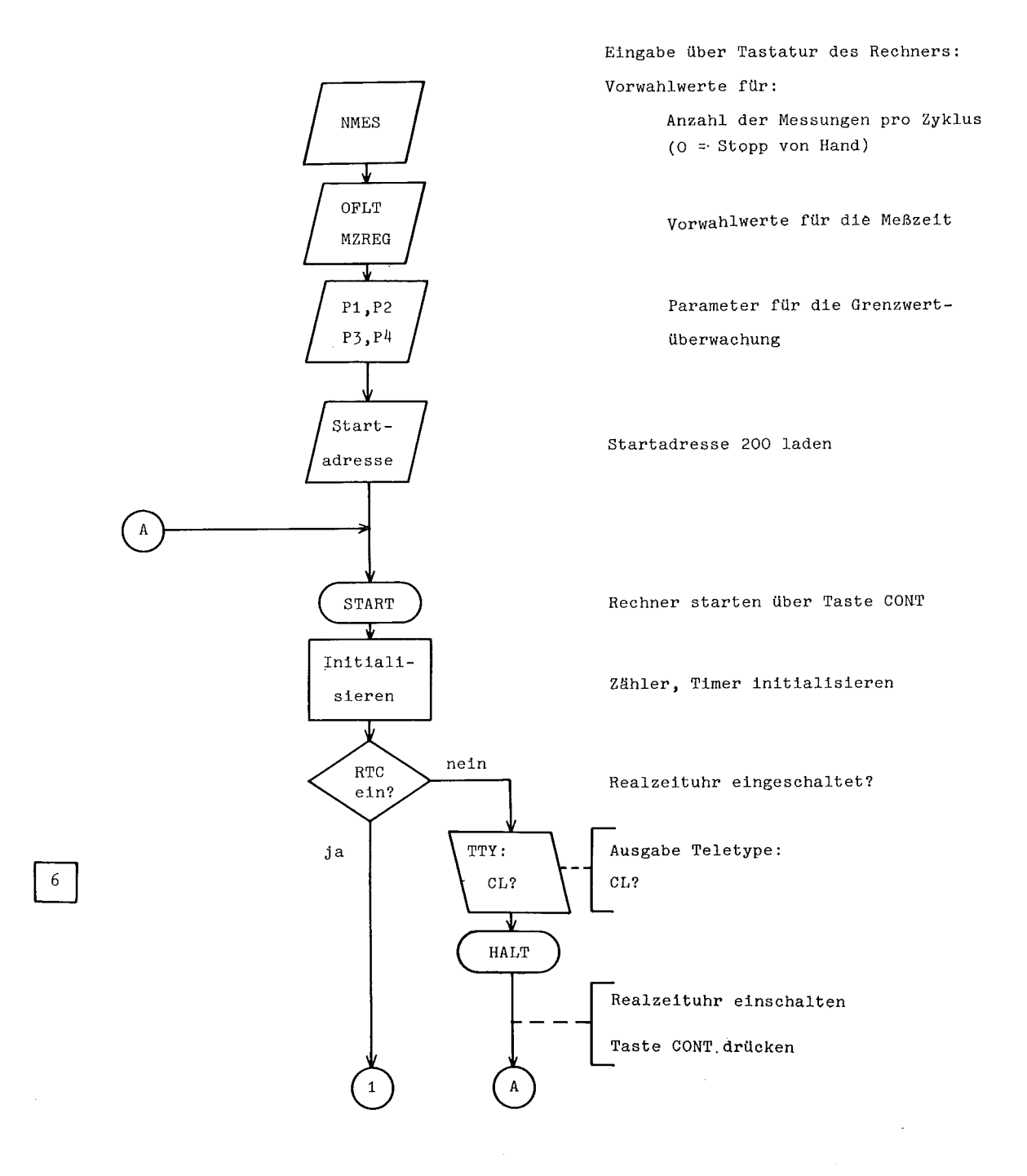

 $\sim$ 

 $\sim$   $\sim$   $\sim$   $\sim$ 

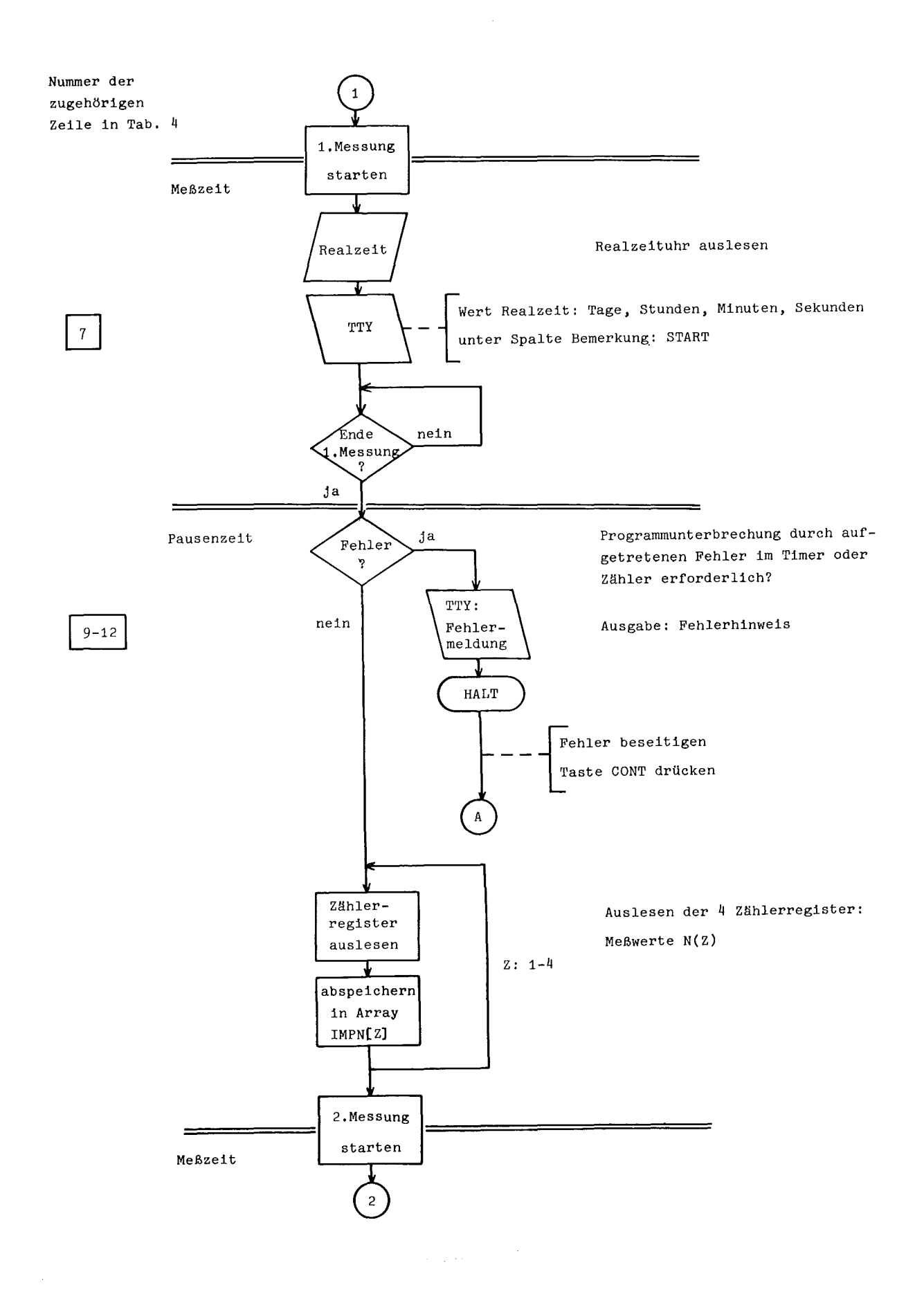

 $-30 -$ 

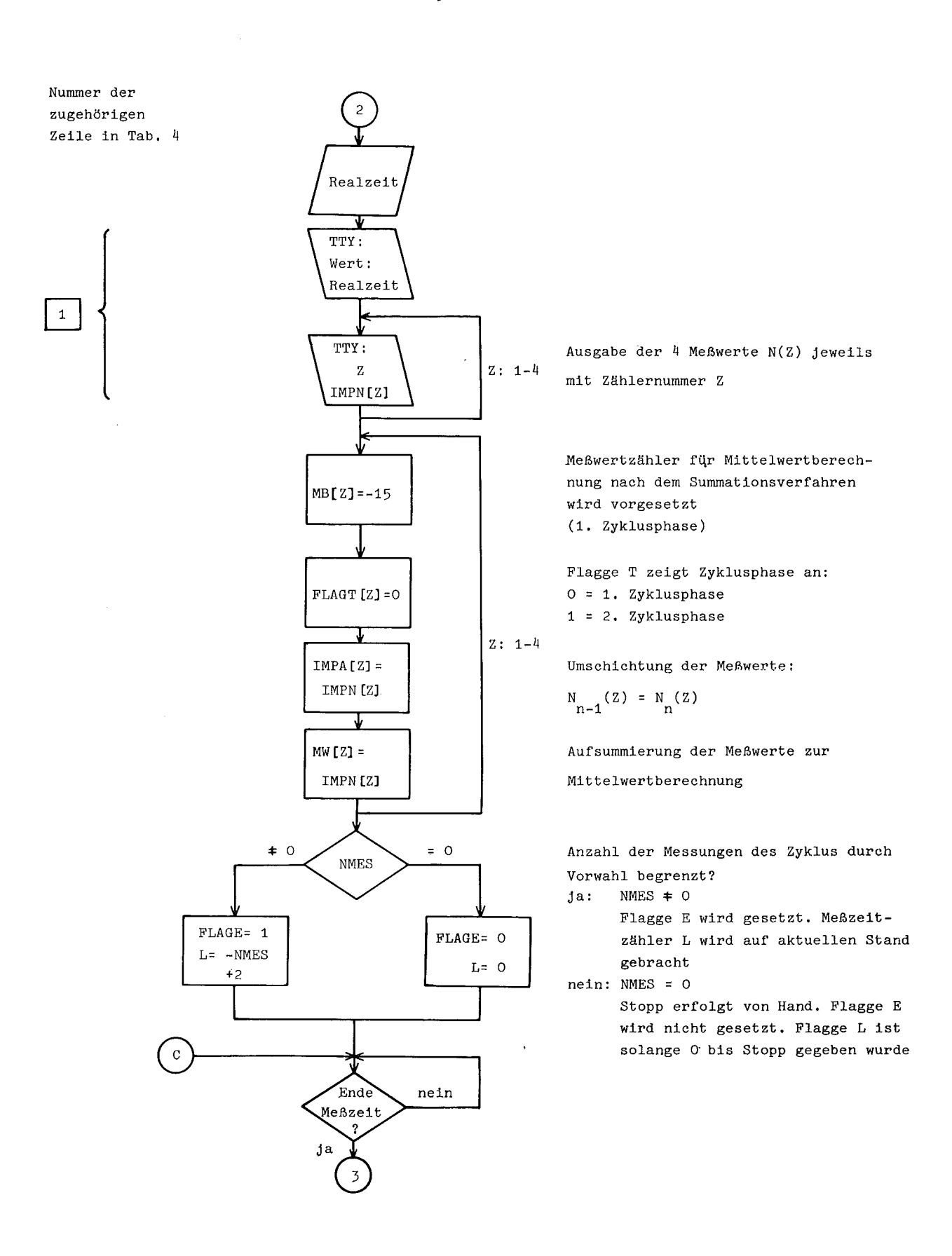

 $\label{eq:2.1} \frac{1}{2} \left( \frac{1}{2} \left( \frac{1}{2} \right) \right) \left( \frac{1}{2} \left( \frac{1}{2} \right) \right) \left( \frac{1}{2} \left( \frac{1}{2} \right) \right) \left( \frac{1}{2} \left( \frac{1}{2} \right) \right) \left( \frac{1}{2} \left( \frac{1}{2} \right) \right) \left( \frac{1}{2} \left( \frac{1}{2} \right) \right) \left( \frac{1}{2} \left( \frac{1}{2} \right) \right) \left( \frac{1}{2} \left( \frac{1}{2} \right$ 

 $-31 -$ 

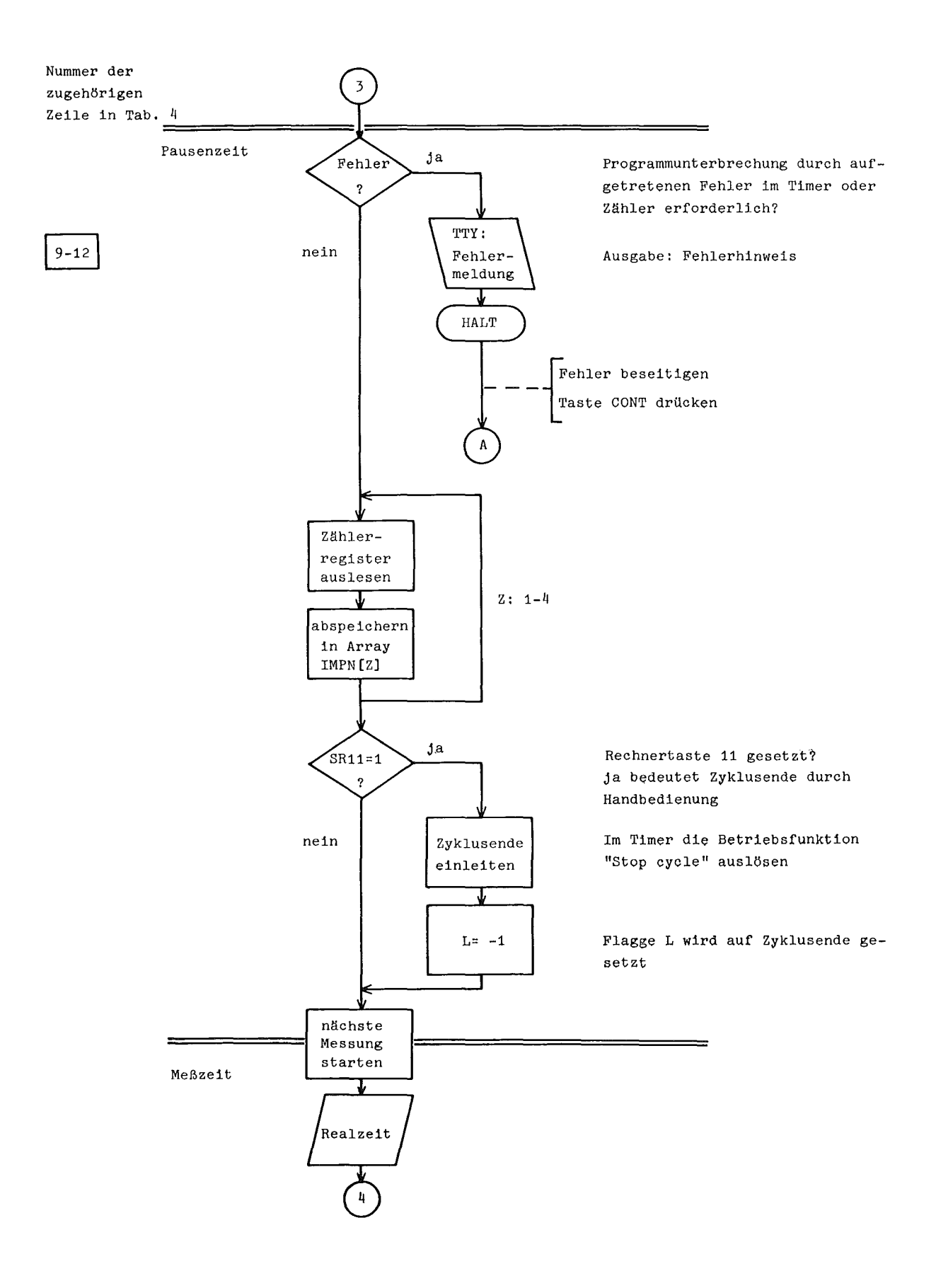

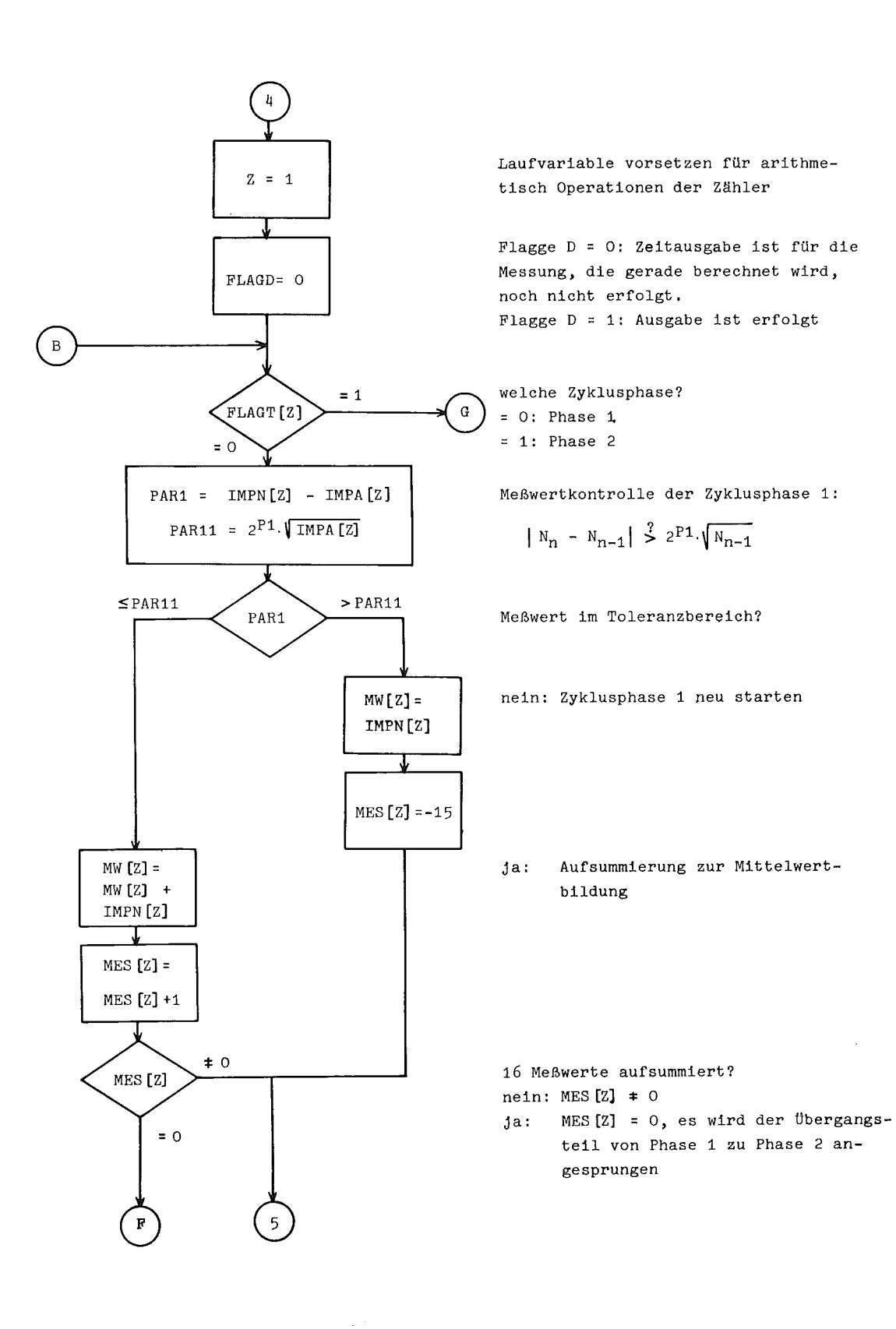

 $\sim 10^6$ 

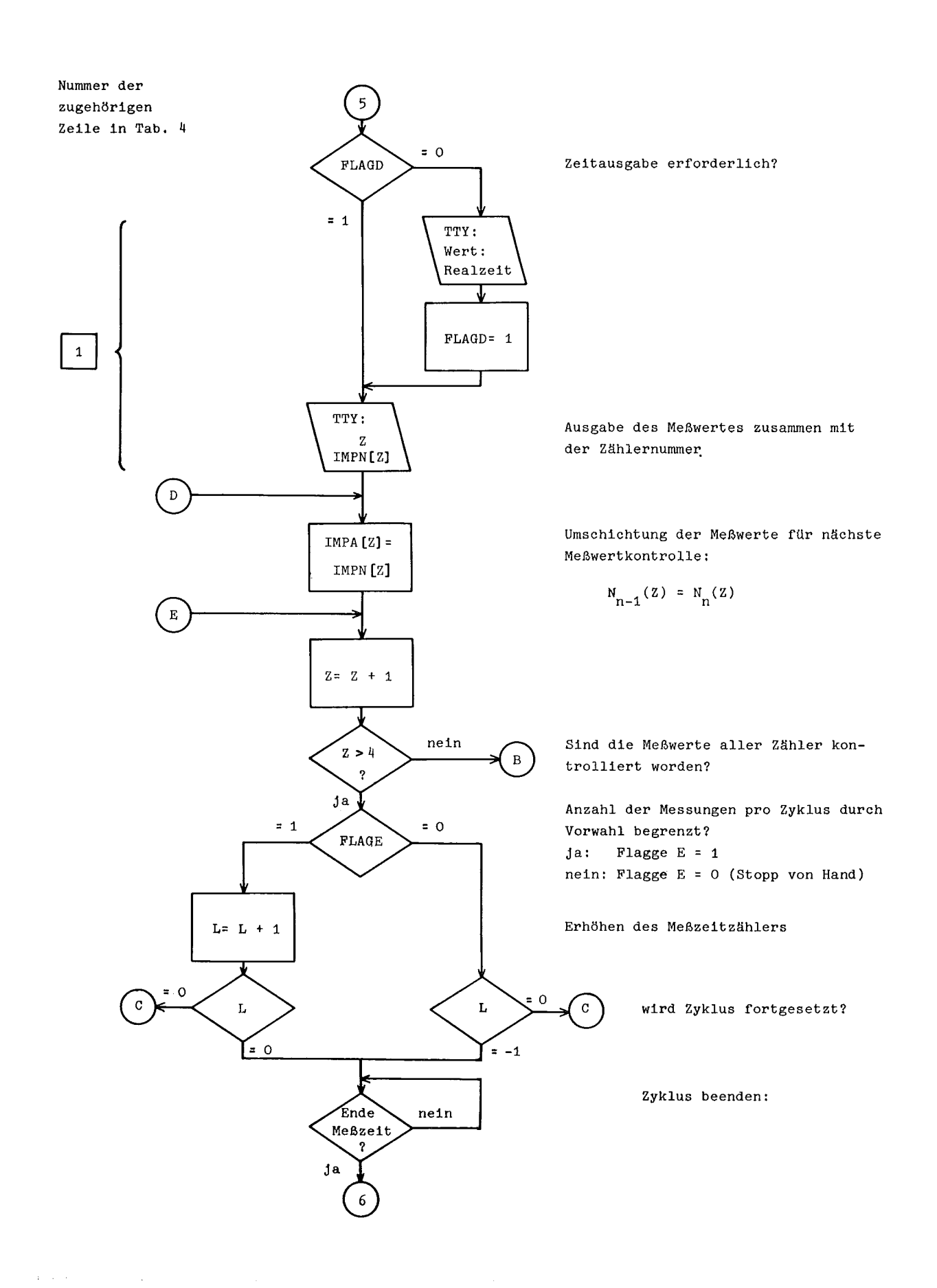

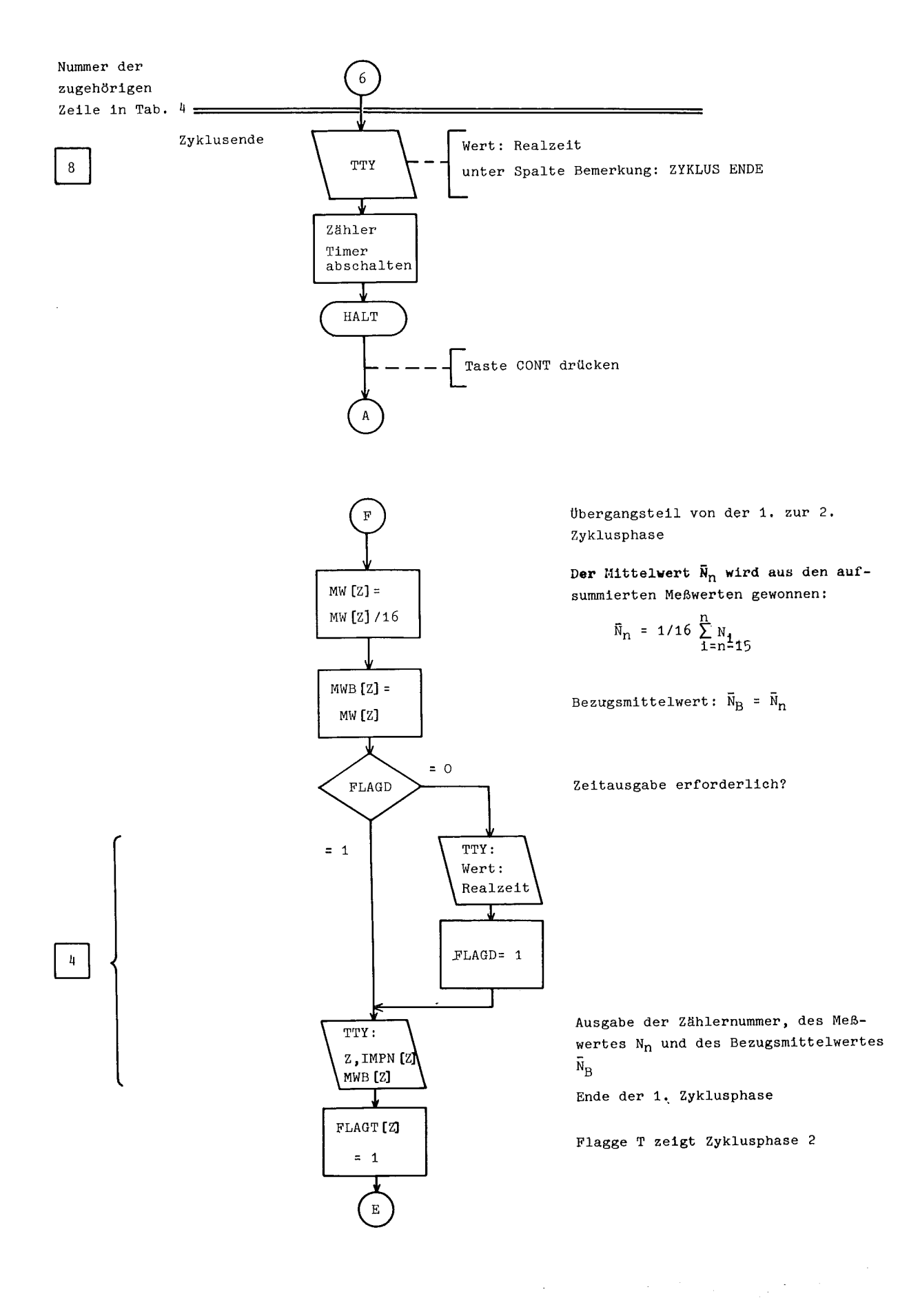

- 35 -

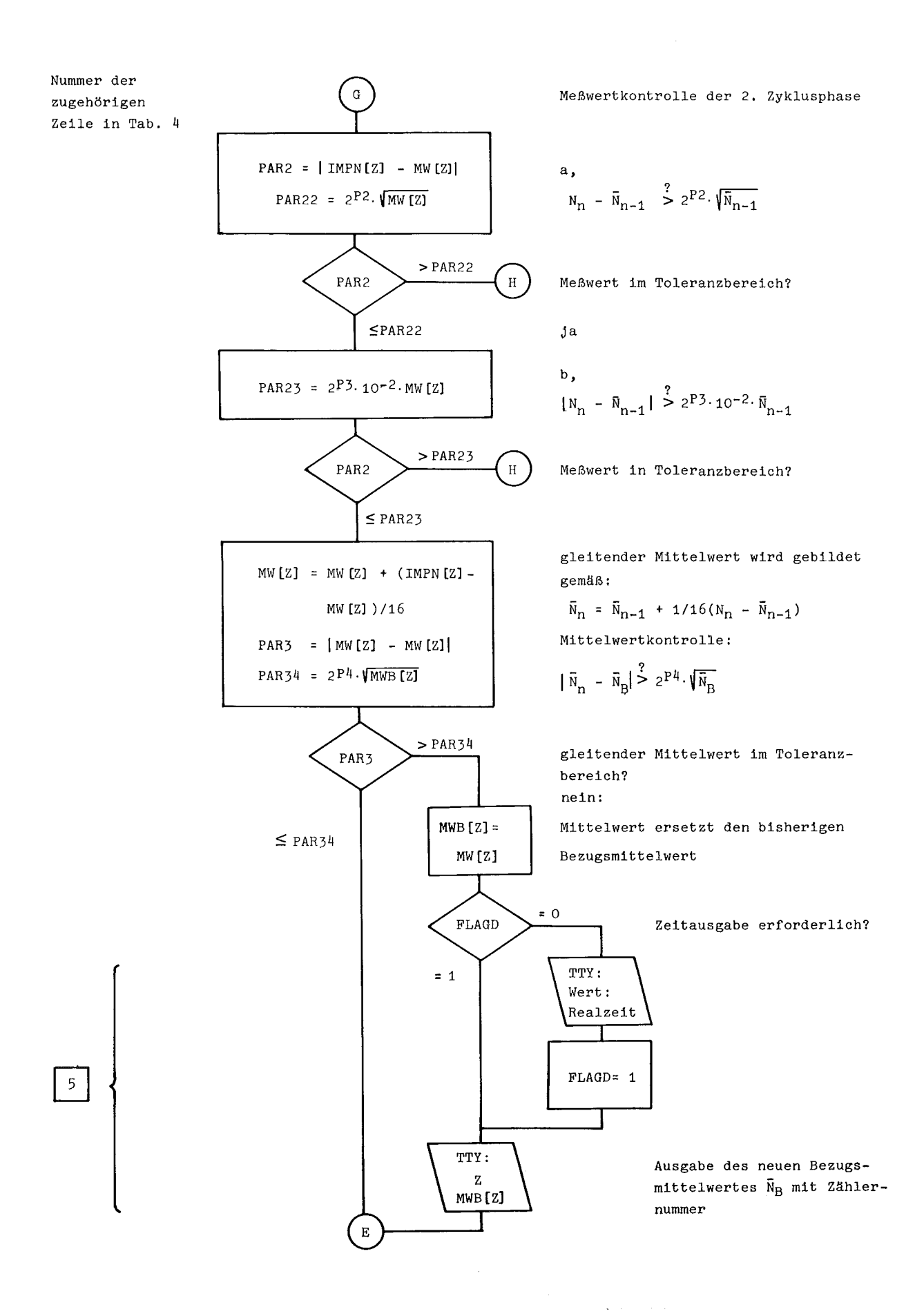

 $-36 -$ 

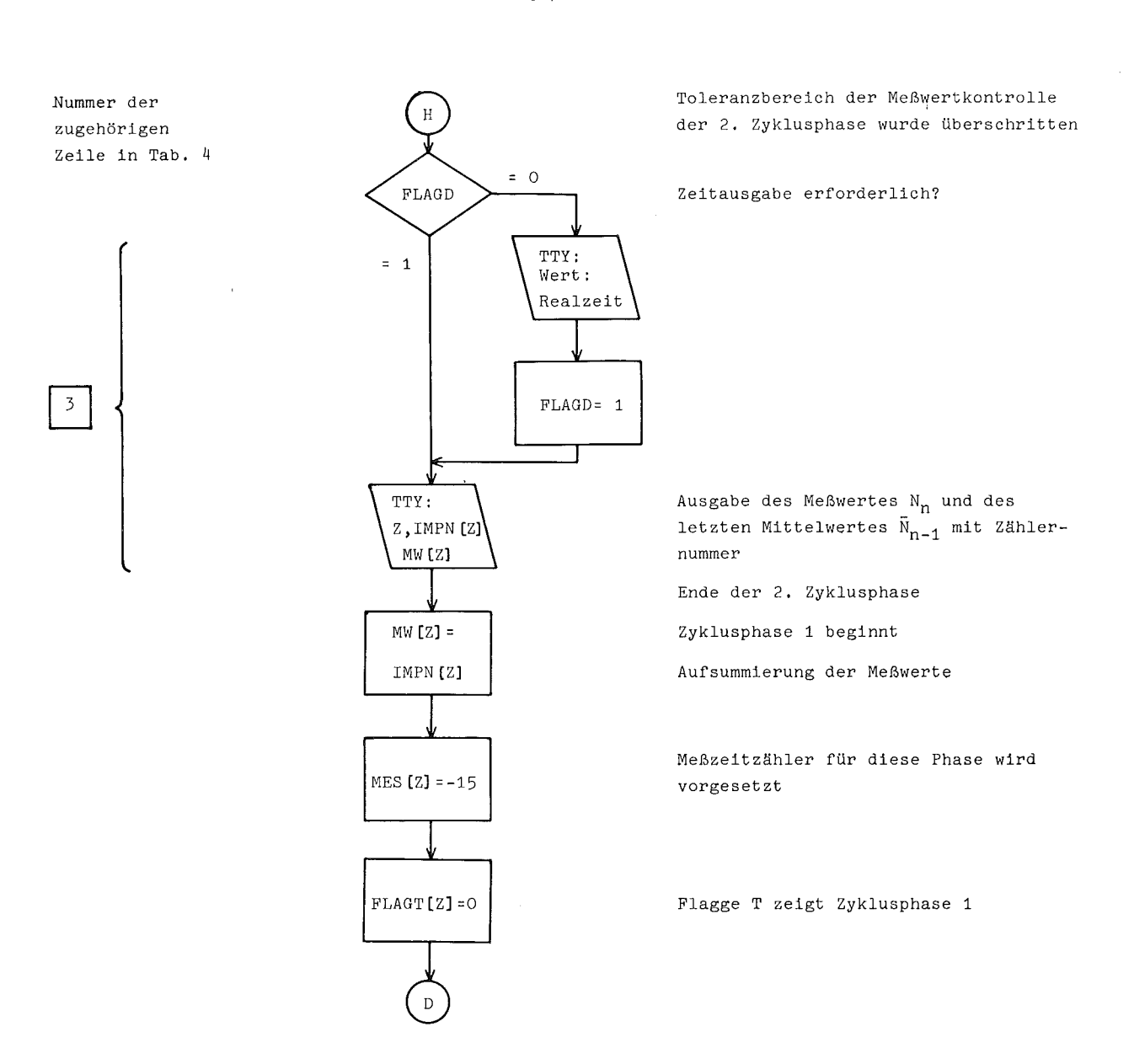

## Literatur

- [1] Borcherding, K.; Gruber, P.; Ottes, J.; Tradowsky, K. CAMAC-SO-MHz-Zähler-Modul Typ LEM-S2/1.6., Spezifikation und Beschreibung. KFK 1467, März 1972
- [2] Heep, W.; Hellmann, G.; CAMAC-Realzeituhr Typ LEM-S2/2S.2. KFK 1673, Oktober 1972
- [3] Gruber, P. CAMAC-Datenweg-Prüf-und -Anzeige-Modul Typ LEM-S2/16.2. KFK 1787, Oktober 1972
- [4] Gruber, P.; Ottes, J.; Tentunian, V. CAMAC-Binär-BCD-Umsetzer mit Dezimalanzeige Typ LEM-S2/S.S. KFK  $4434$ , Dezember 1972
- [5] Borcherding, K.; Gruber, P.; Ottes, J.; Tradowsky, K. CAMAC-Timer-Modul Typ LEM-S2/2.6., Spezifikation und Beschreibung. KFK 1234, Januar 1973
- [6] Hellmann, G.; Ottes, J. CAMAC-Single Crate Controller rür den PDP-8/E, Typ LEM-S2/32.1. (in Vorbereitung)
- [7] Jacobi, S.; Schmitz, G. Hüllenüberwachung an natriumgekühlten Reaktoren durch Nachweis verzögerter Neutronen. KFK-Ext. 22/71-1, Februar 1971

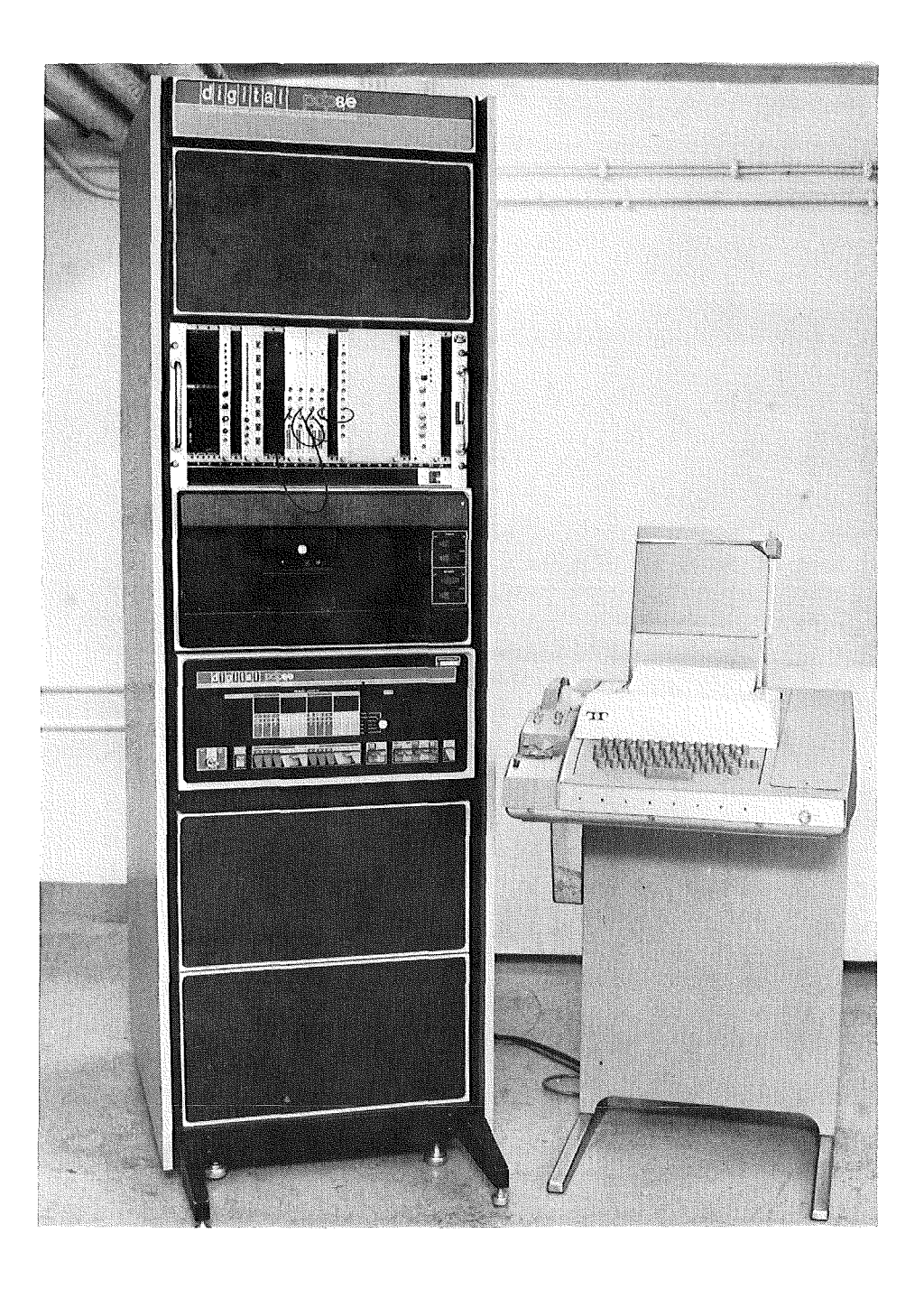

Bild **1:** CAMAC-Zähler-Timer-Anlage mit rechnerüberwachter Datenauswertung. Gesamtansicht

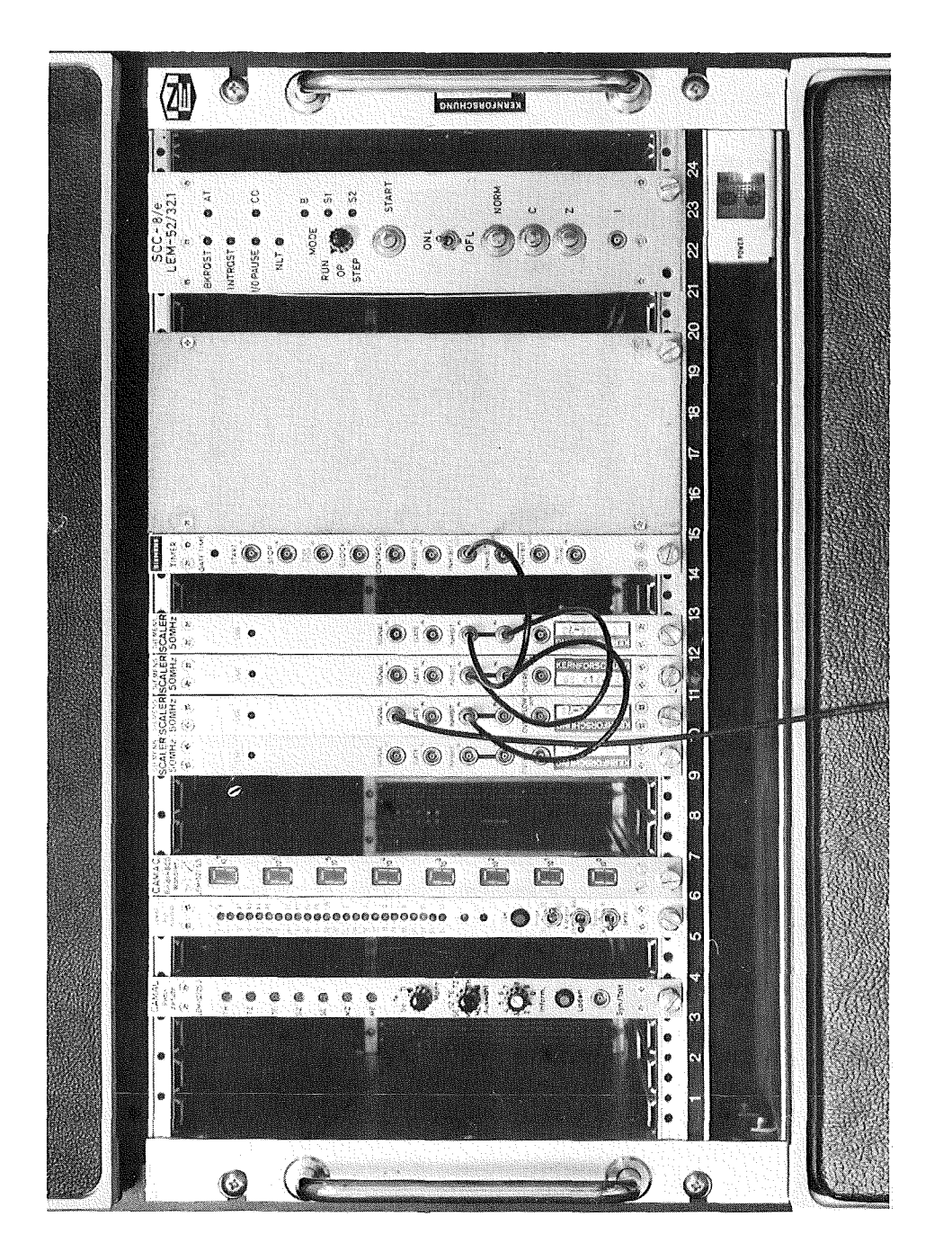

CAMAC-Zähler-Timer-Anlage mit rechnerüberwachter Datenauswertung  $\ddot{\ddot{\alpha}}$ Bild

CAMAC-Rahmen

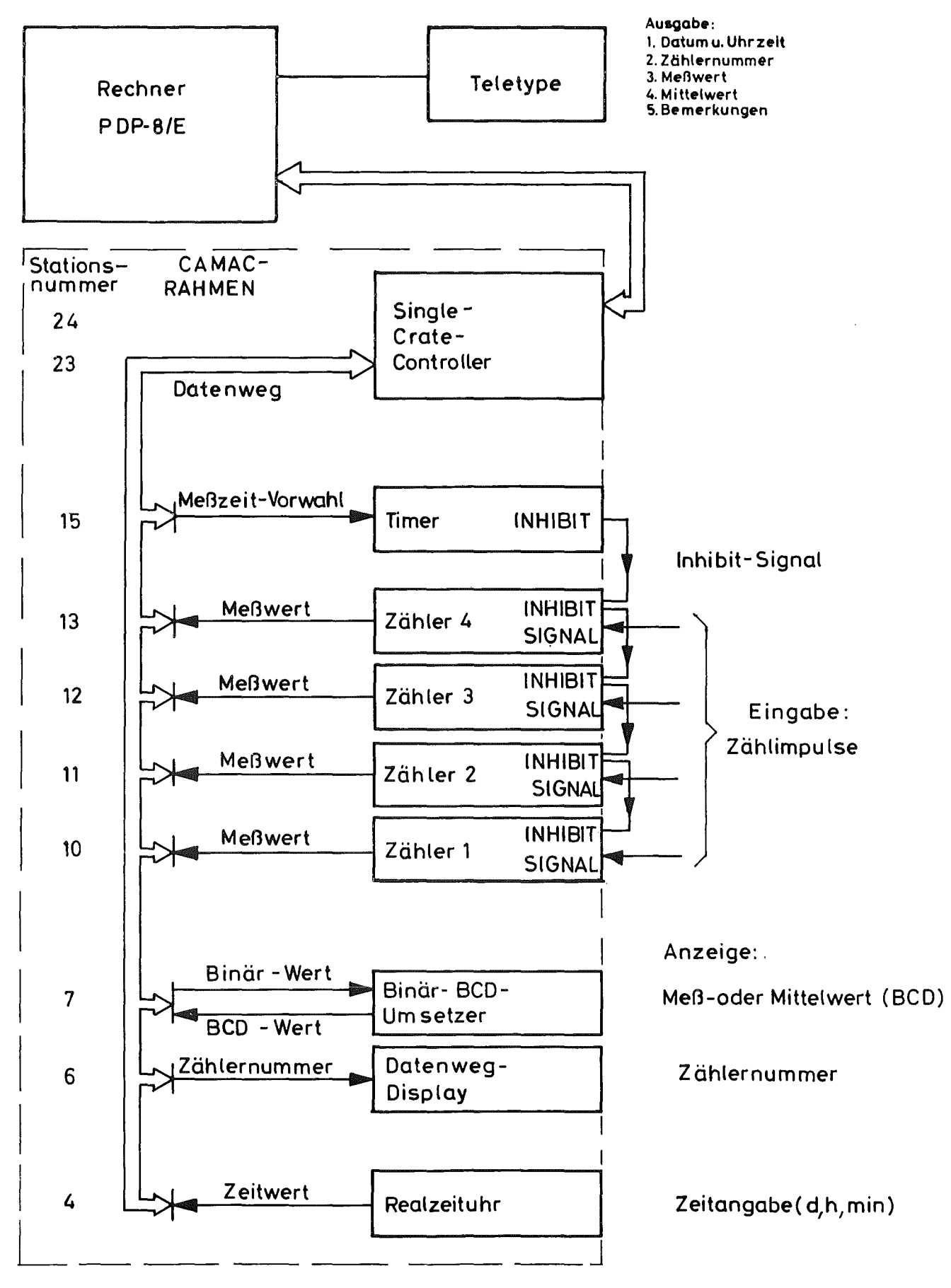

 $\epsilon$ 

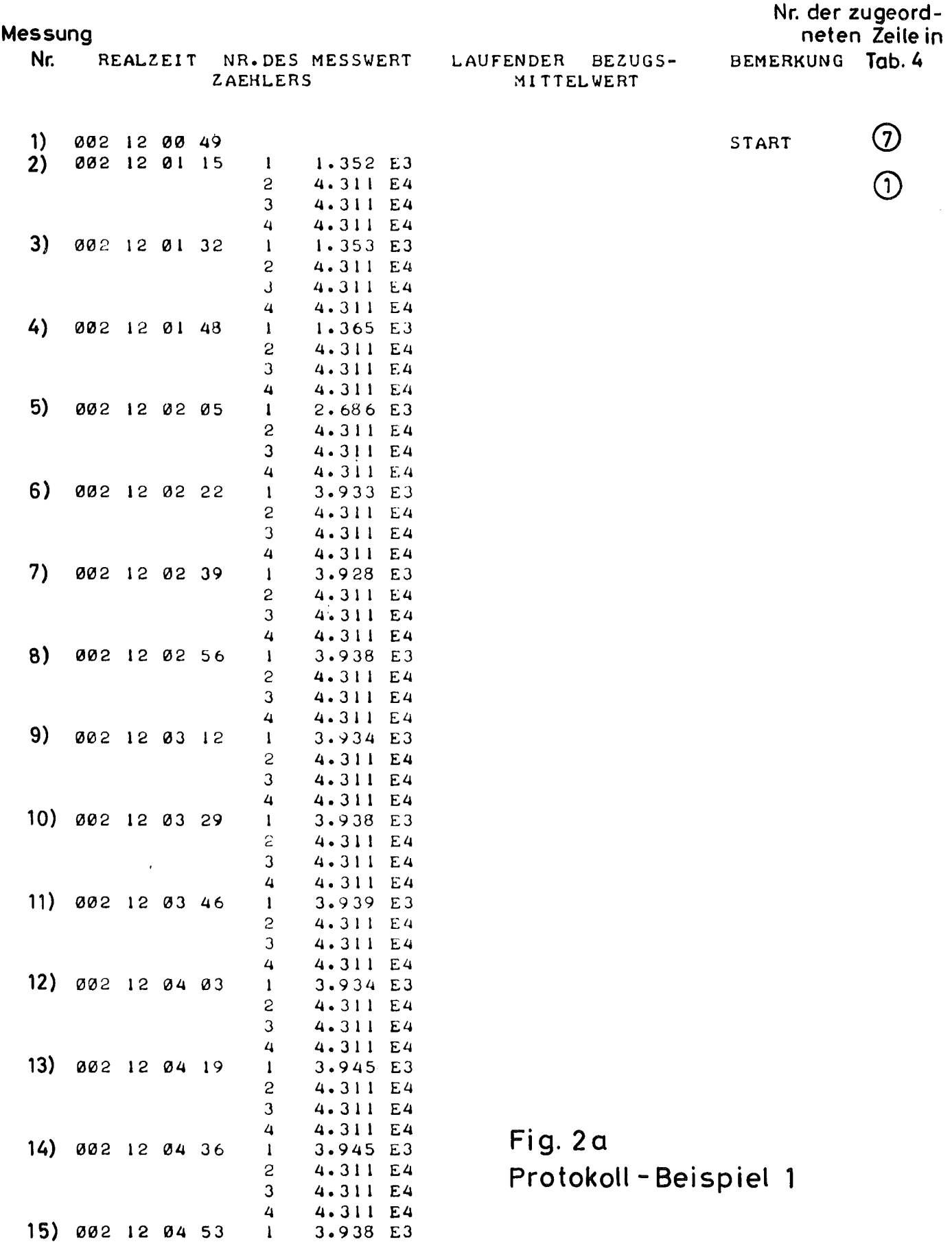

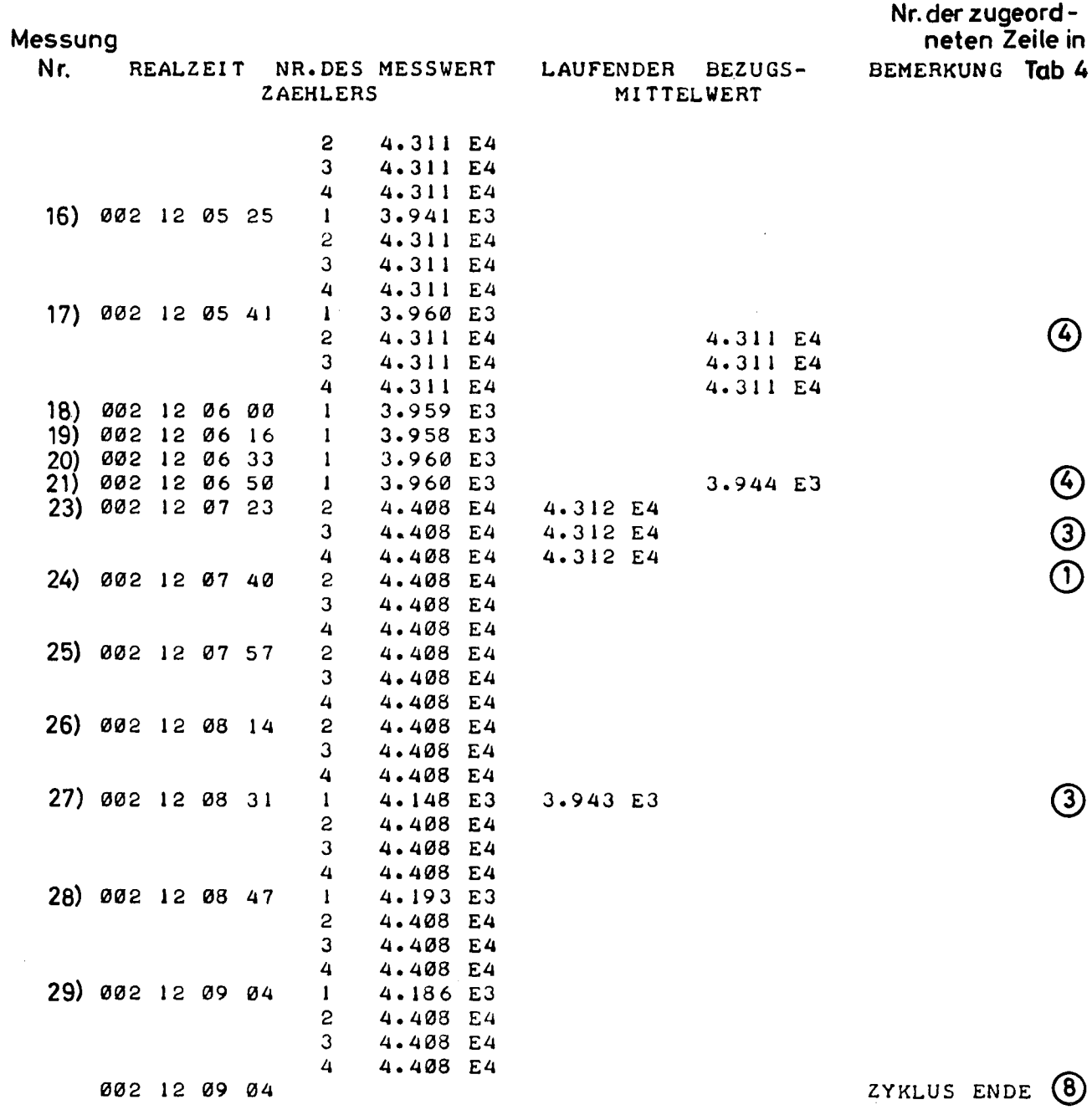

Fig. 2b Protokoll-Beispiel 1

 $\sim$ 

 $\mathcal{L}_{\text{max}}$  and  $\mathcal{L}_{\text{max}}$ 

 $\sim$ 

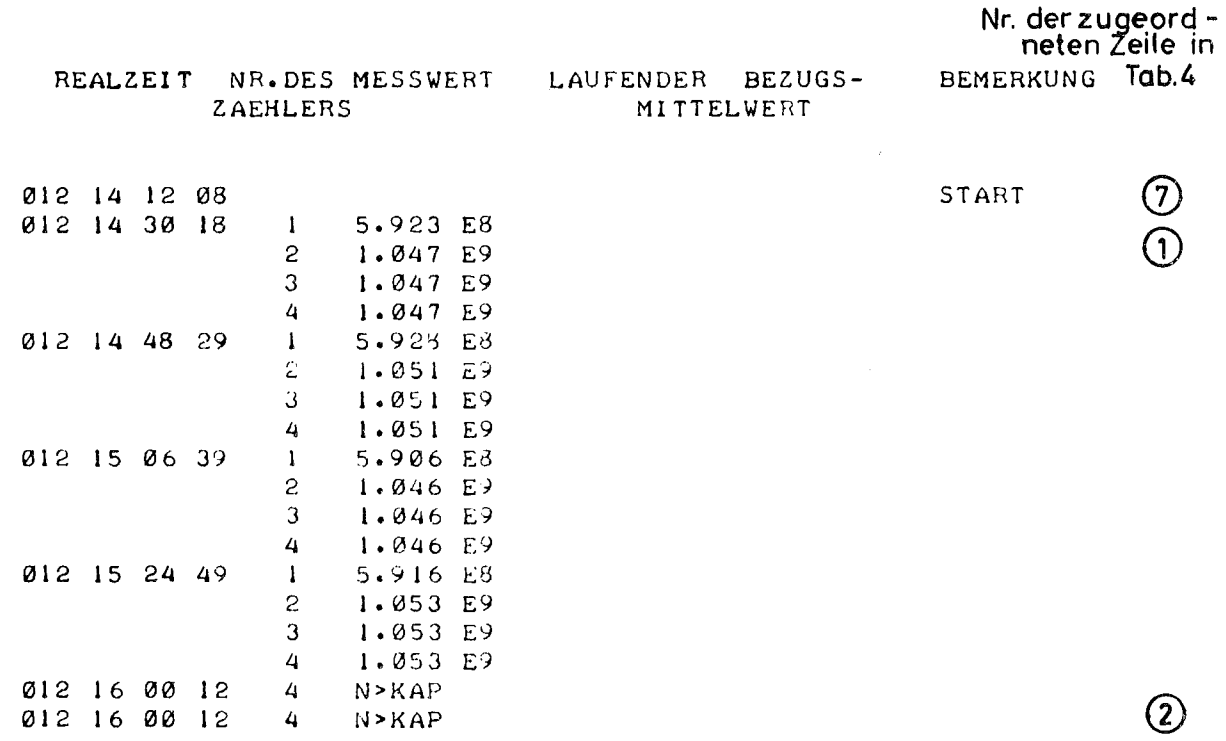

# Fig.3 Protokoll - Beispiel 2

 $\mathcal{L}(\mathcal{L}^{\mathcal{L}})$  and  $\mathcal{L}(\mathcal{L}^{\mathcal{L}})$  and  $\mathcal{L}(\mathcal{L}^{\mathcal{L}})$ 

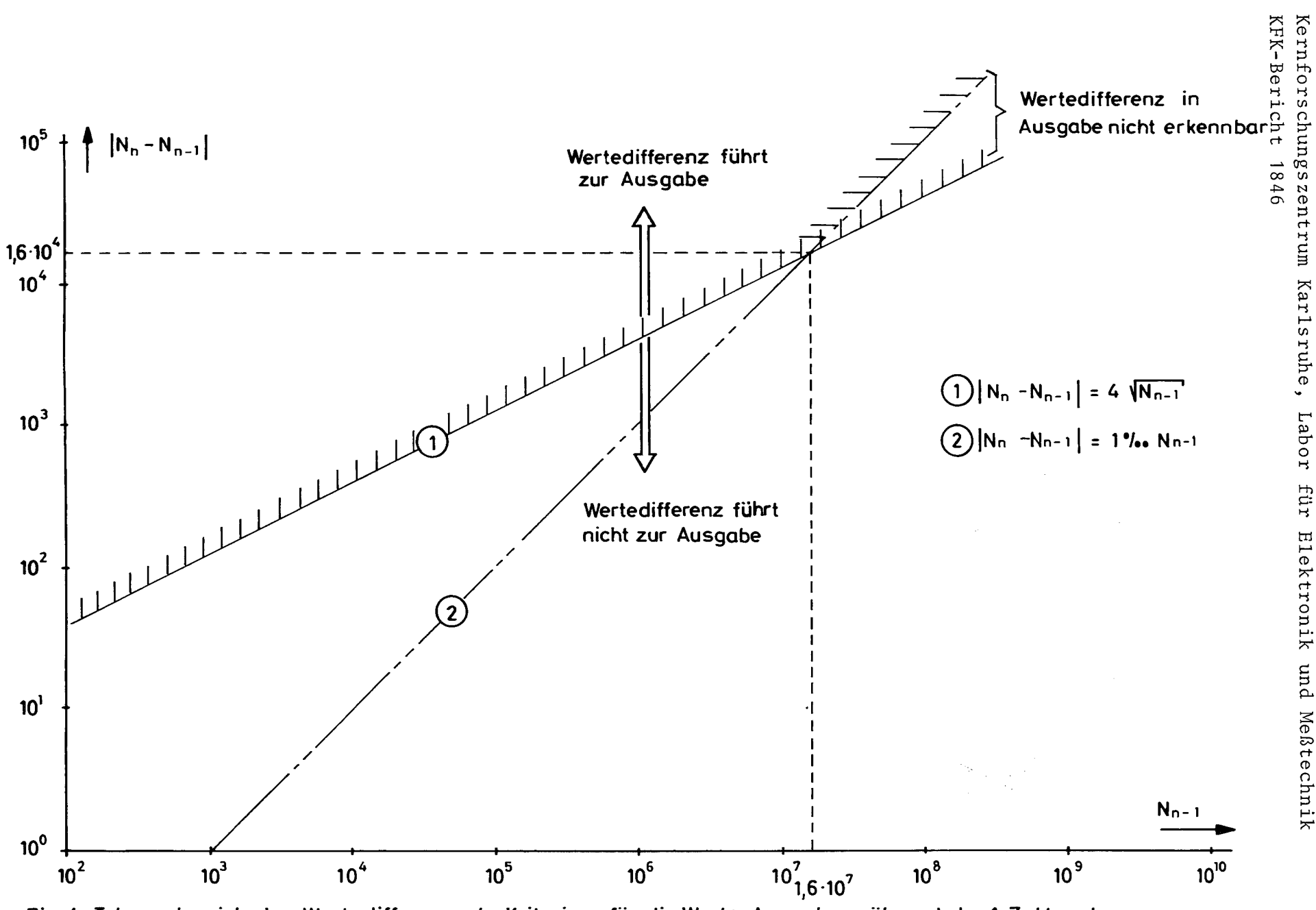

Fig. 4 Toleranzbereich der Wertedifferenz als Kriterium für die Werte-Ausgabe während der 1. Zyklusphase

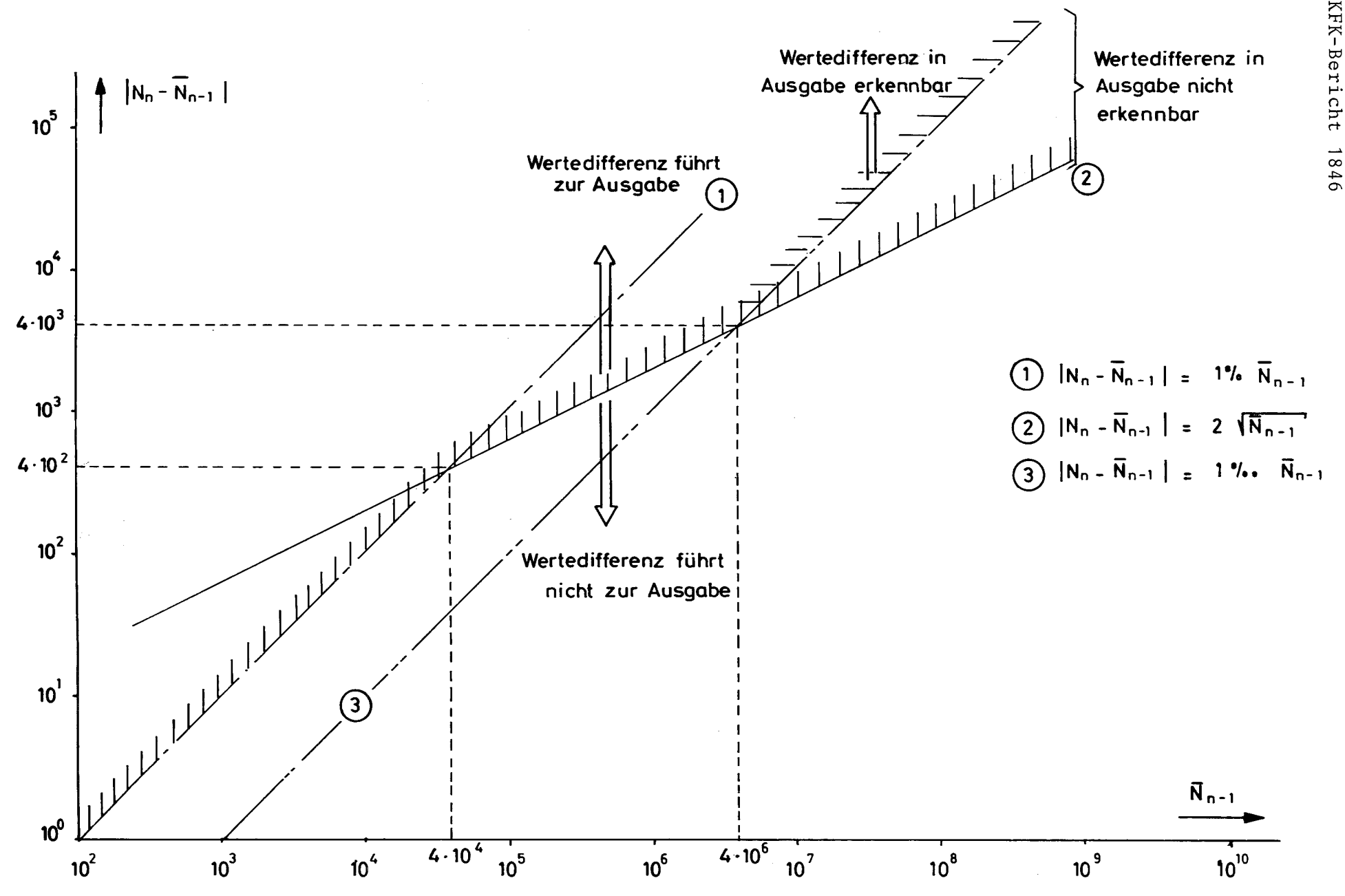

Fig.5 Toleranzbereich der Wertedifferenz als Kriterium für die Werte-Ausgabe während der 2.Zyklusphase

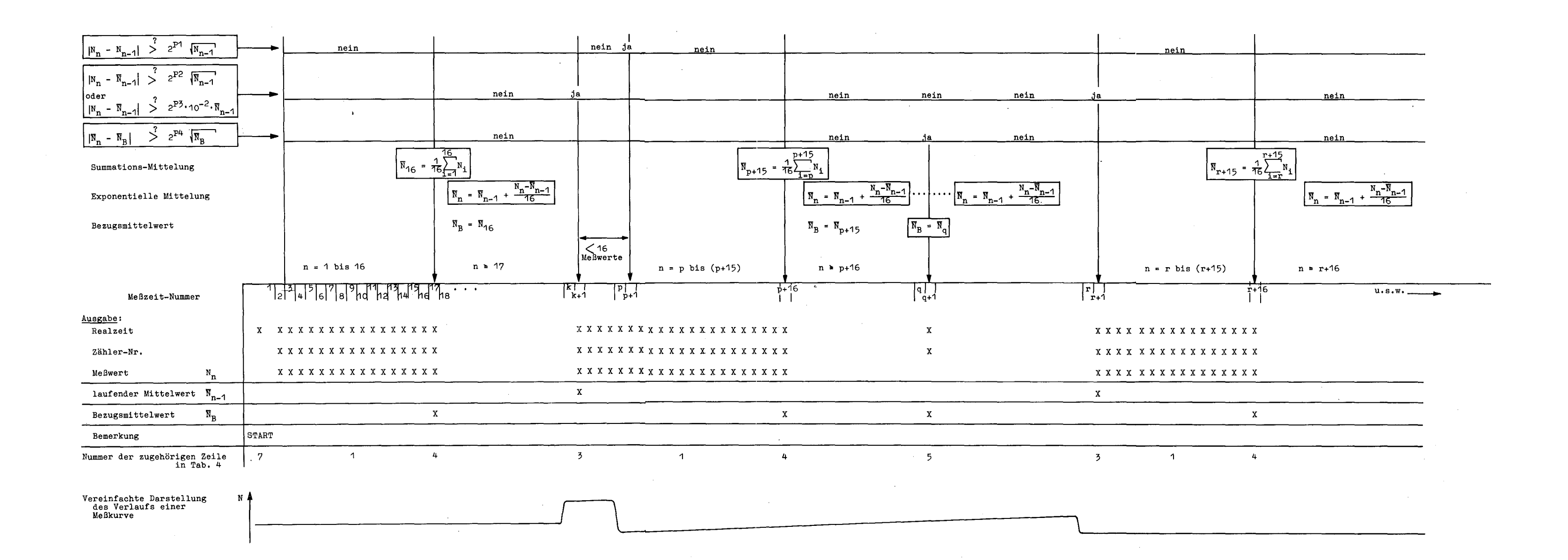